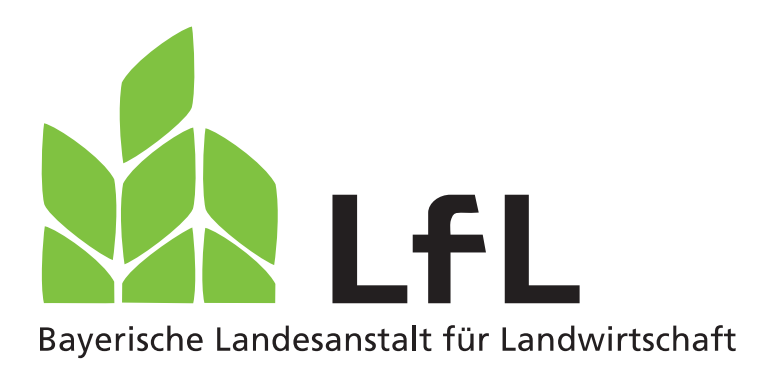

#### **Milchgewinnung und Eutergesundheit bei Ziegen**

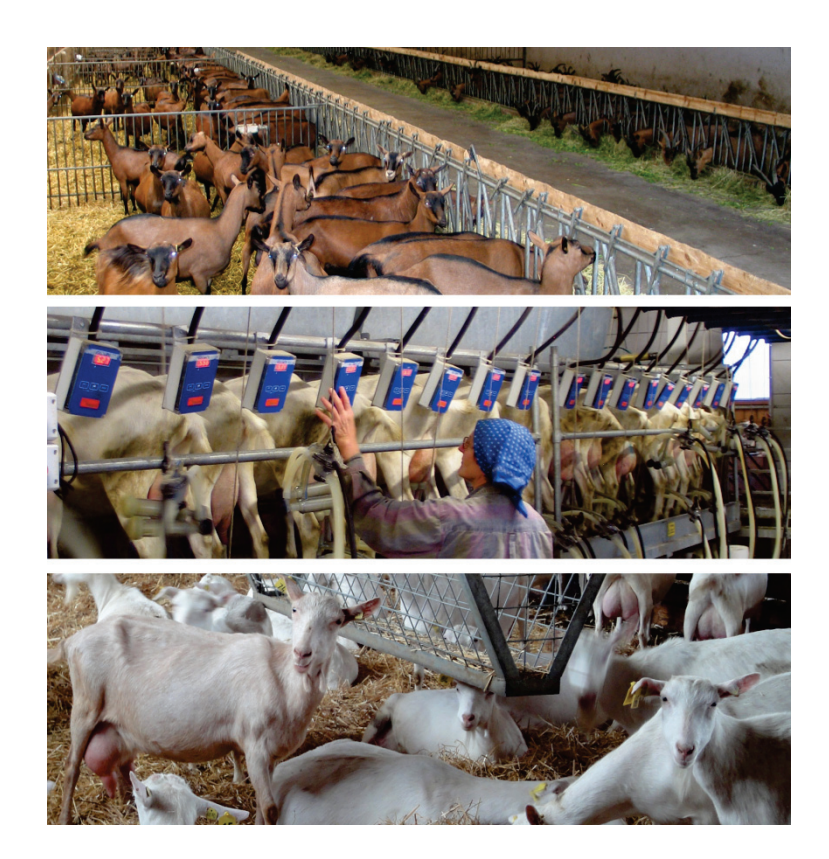

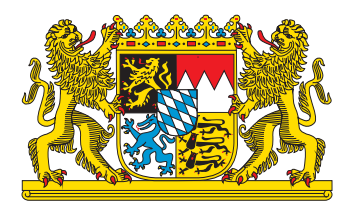

# LfL-Information

#### **Impressum**

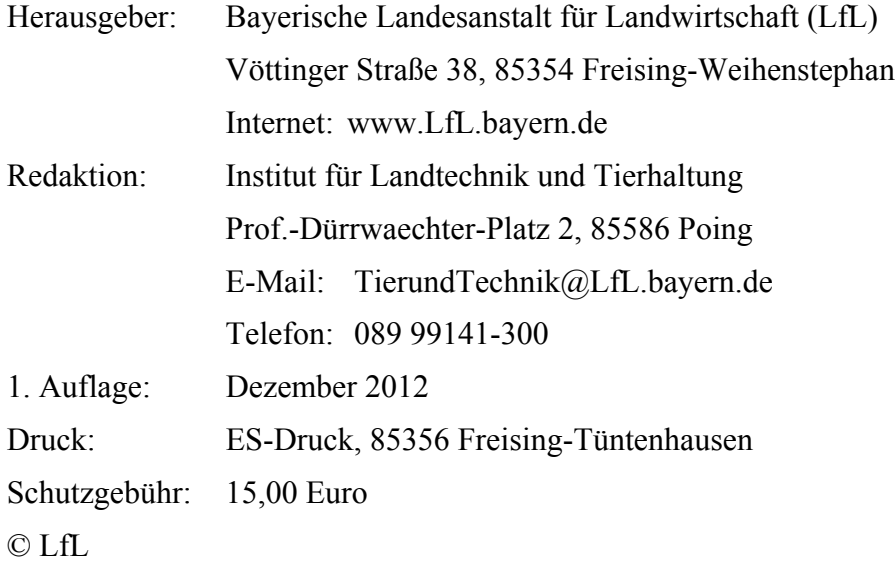

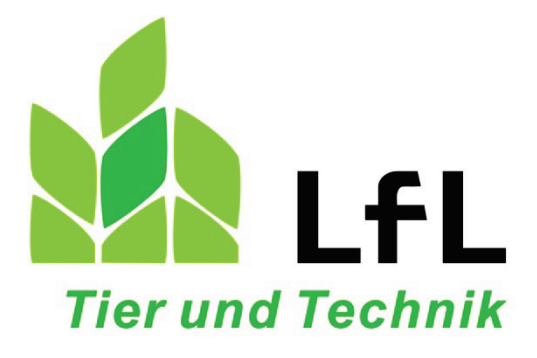

## **Milchgewinnung und Eutergesundheit bei Ziegen**

Christian Wagner

Dr. Ursula Domes

Martin Kühberger

Katrin Fischer

Firmenpräsentationen

**Institut für Landtechnik und Tierhaltung** Grub, 11. Dezember 2012

#### **Inhaltsverzeichnis**

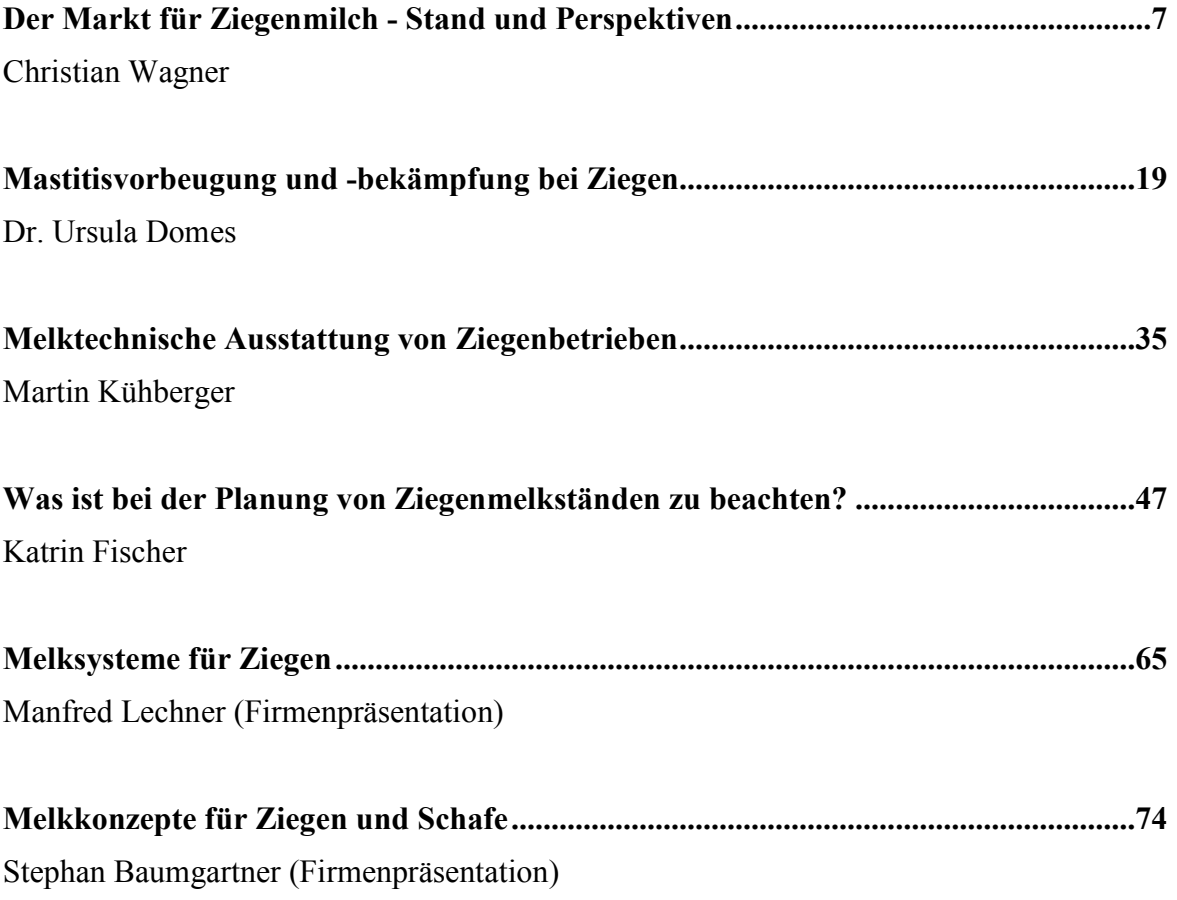

#### <span id="page-6-0"></span>**Der Markt für Ziegenmilch - Stand und Perspektiven**

Christian Wagner

Andechser Molkerei Scheitz GmbH

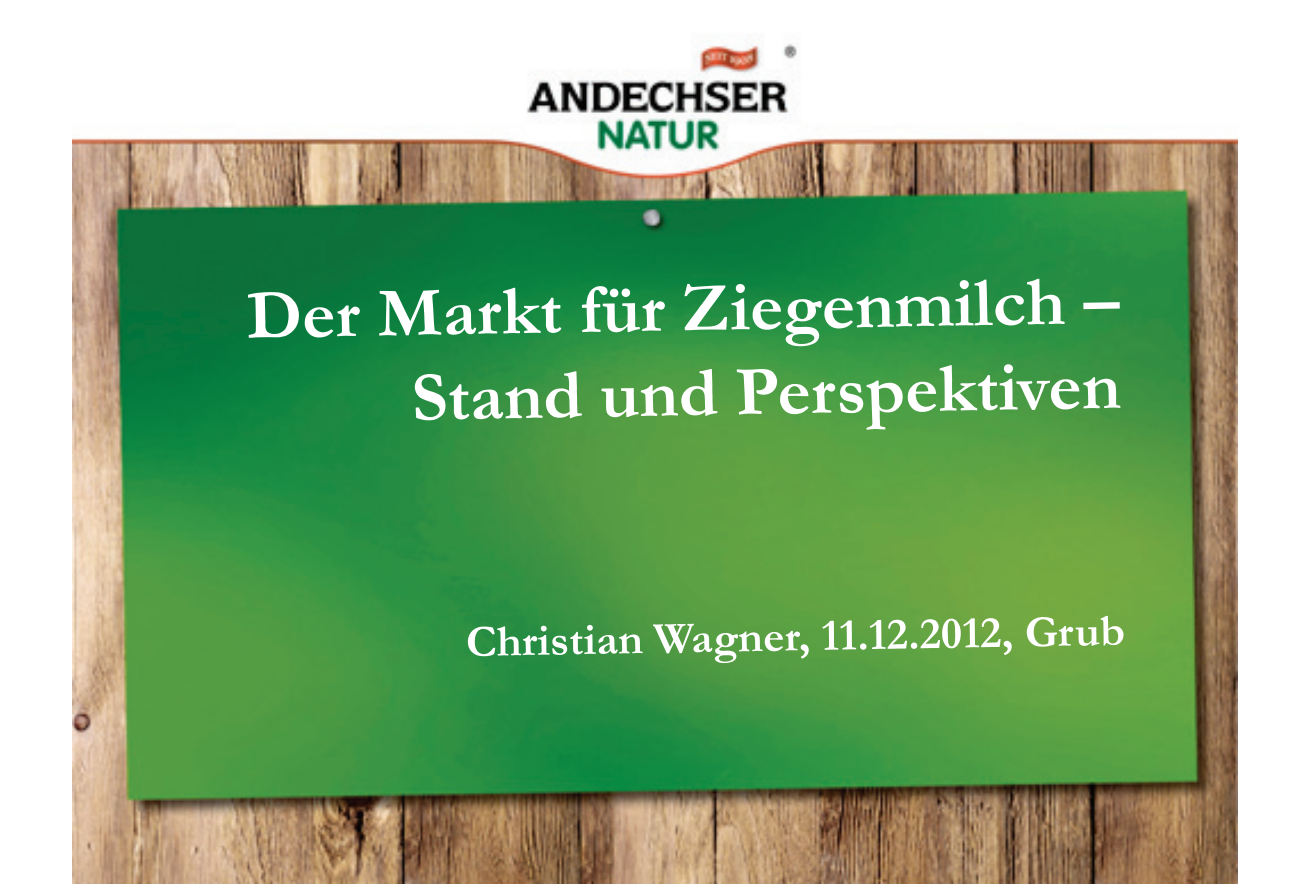

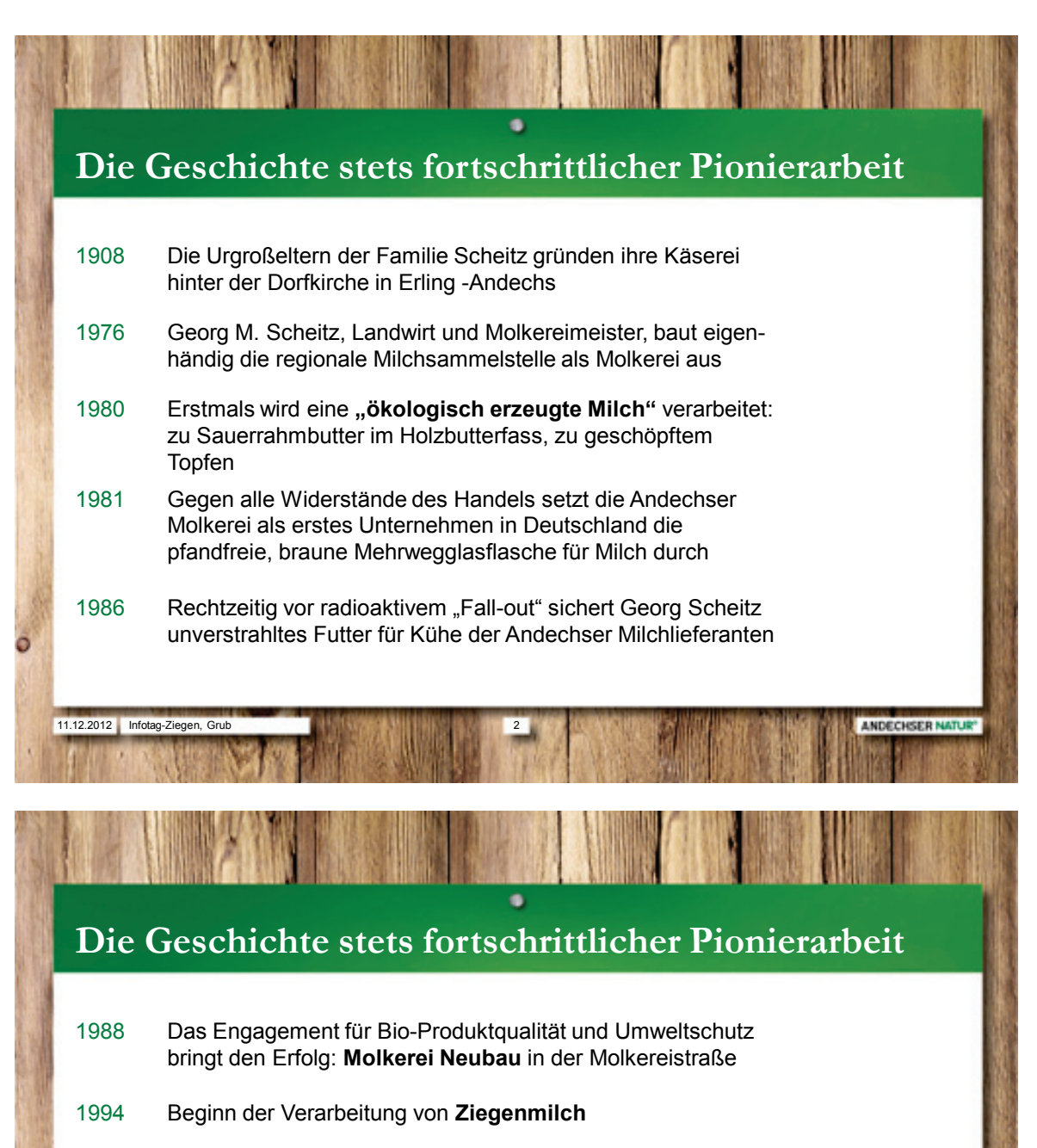

- 1995 Erstmalige Zertifizierung nach dem Qualitätsmanagement-system DIN EN ISO 9001
- 1997 Validierung nach EG-Öko-Audit-Verordnung
- 2000 Zertifizierung der DIN EN 14001

11.12.2012 3 Infotag-Ziegen, Grub

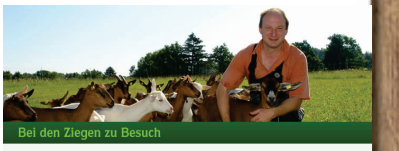

ANDECHSER NATUR

2004 Installation einer modernen **PET-Anlage** als erste deutsche Molkerei

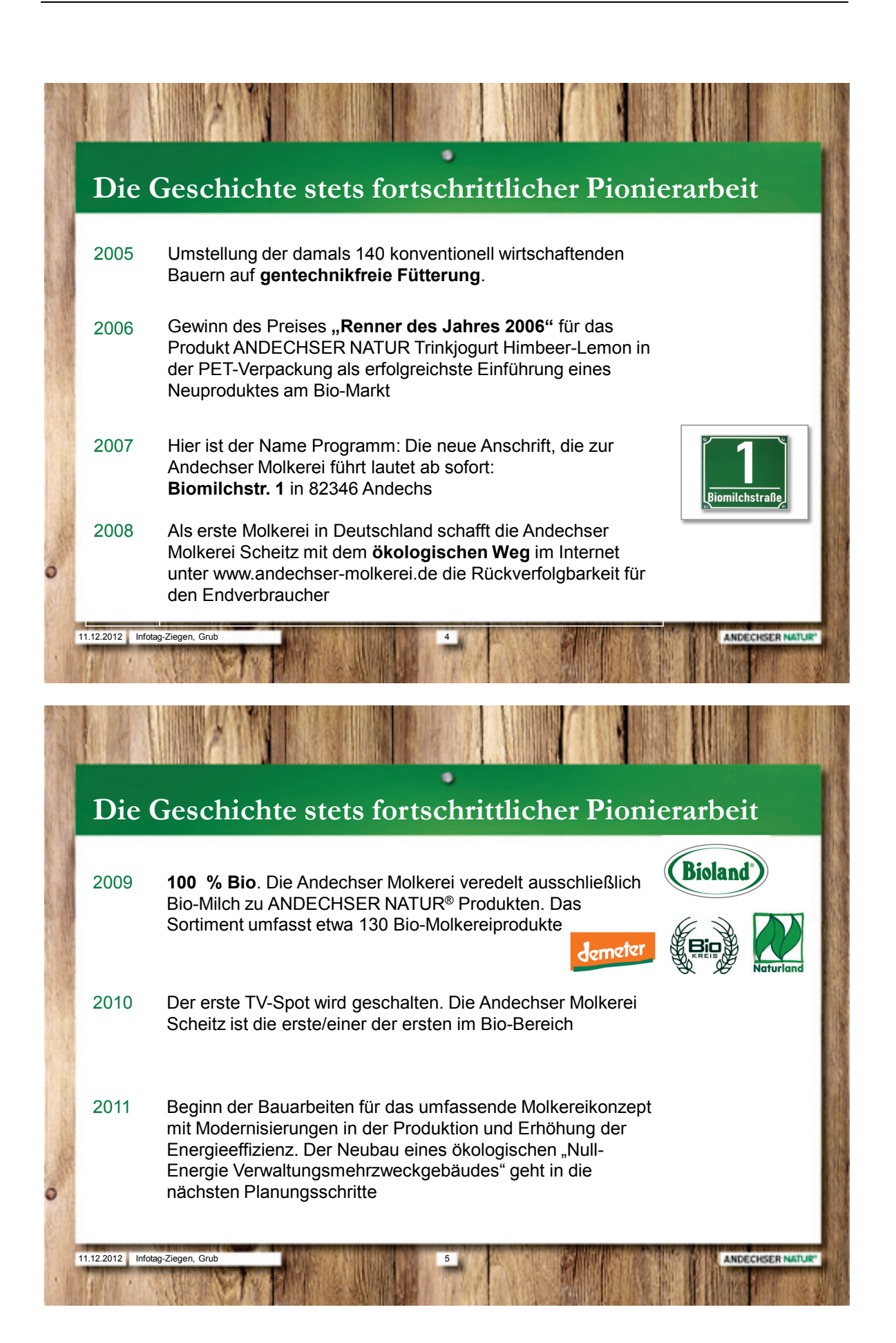

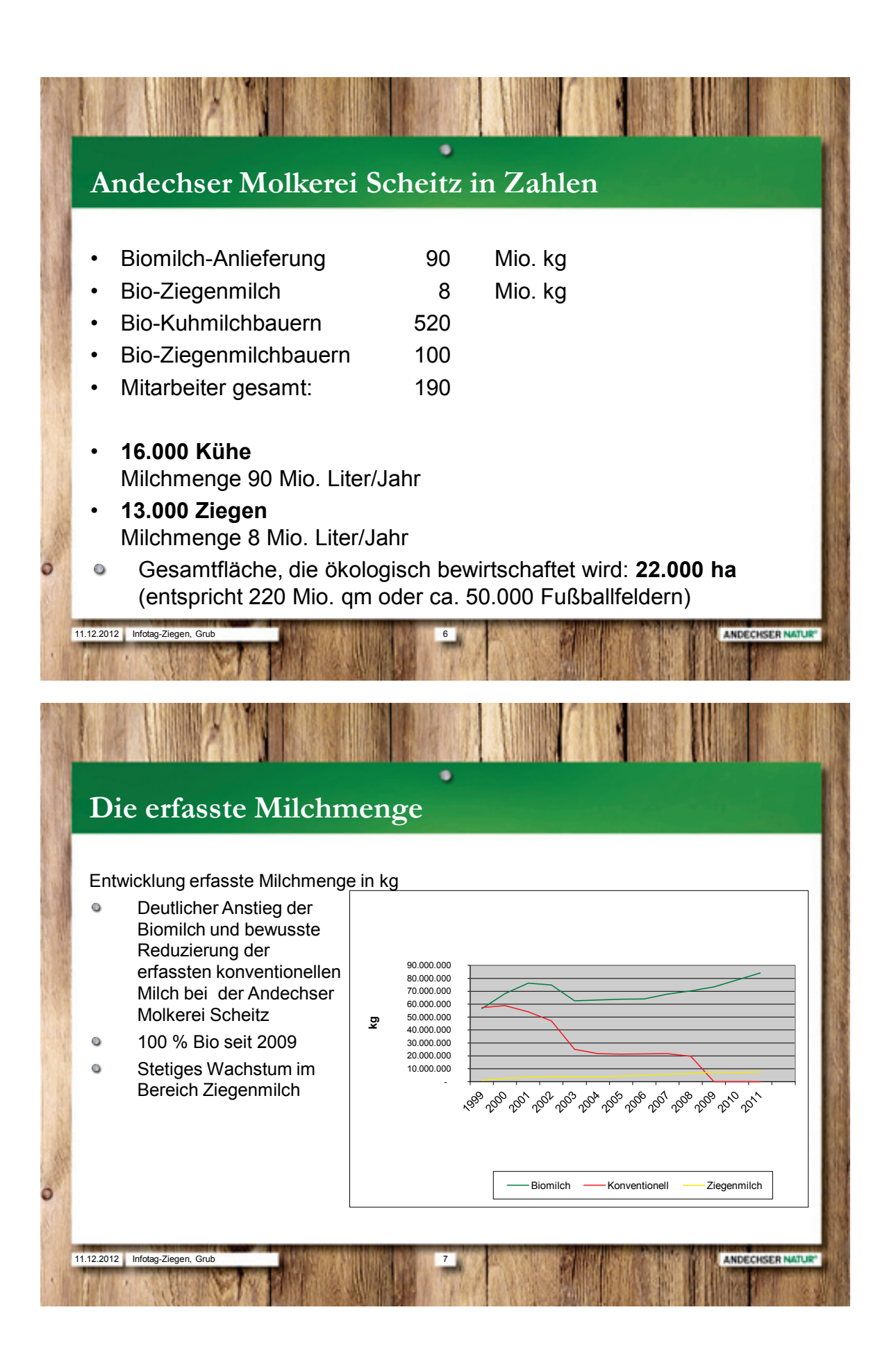

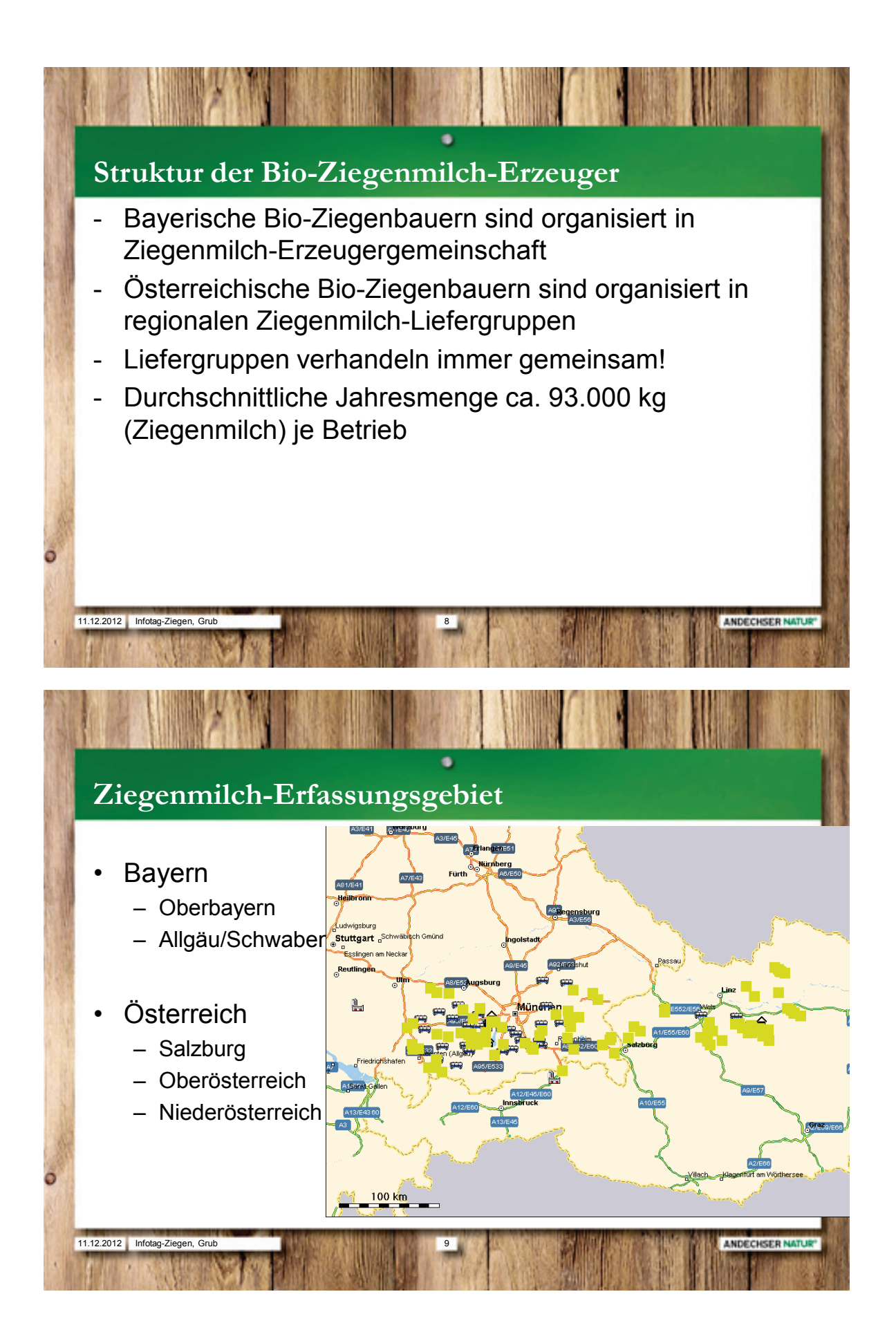

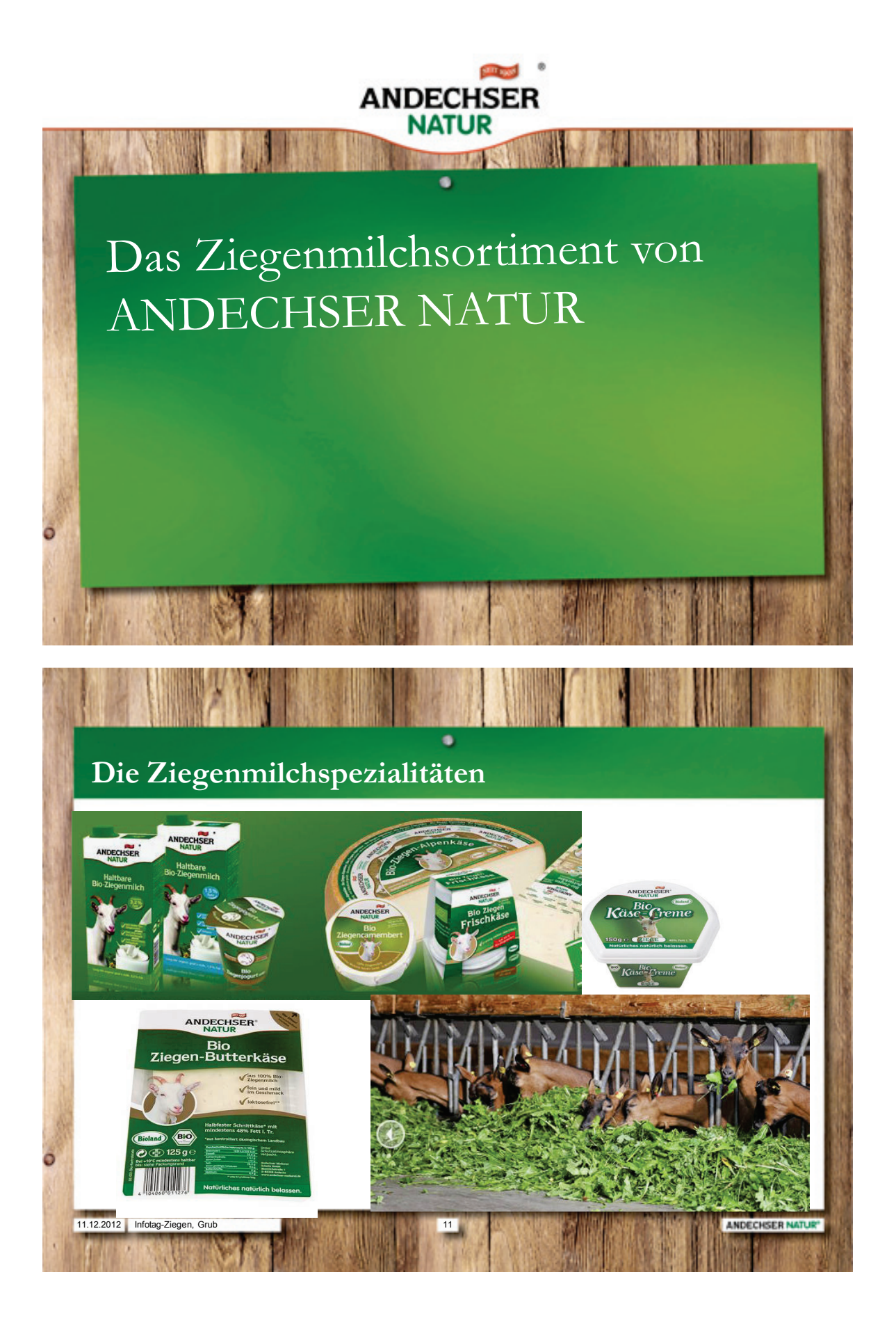

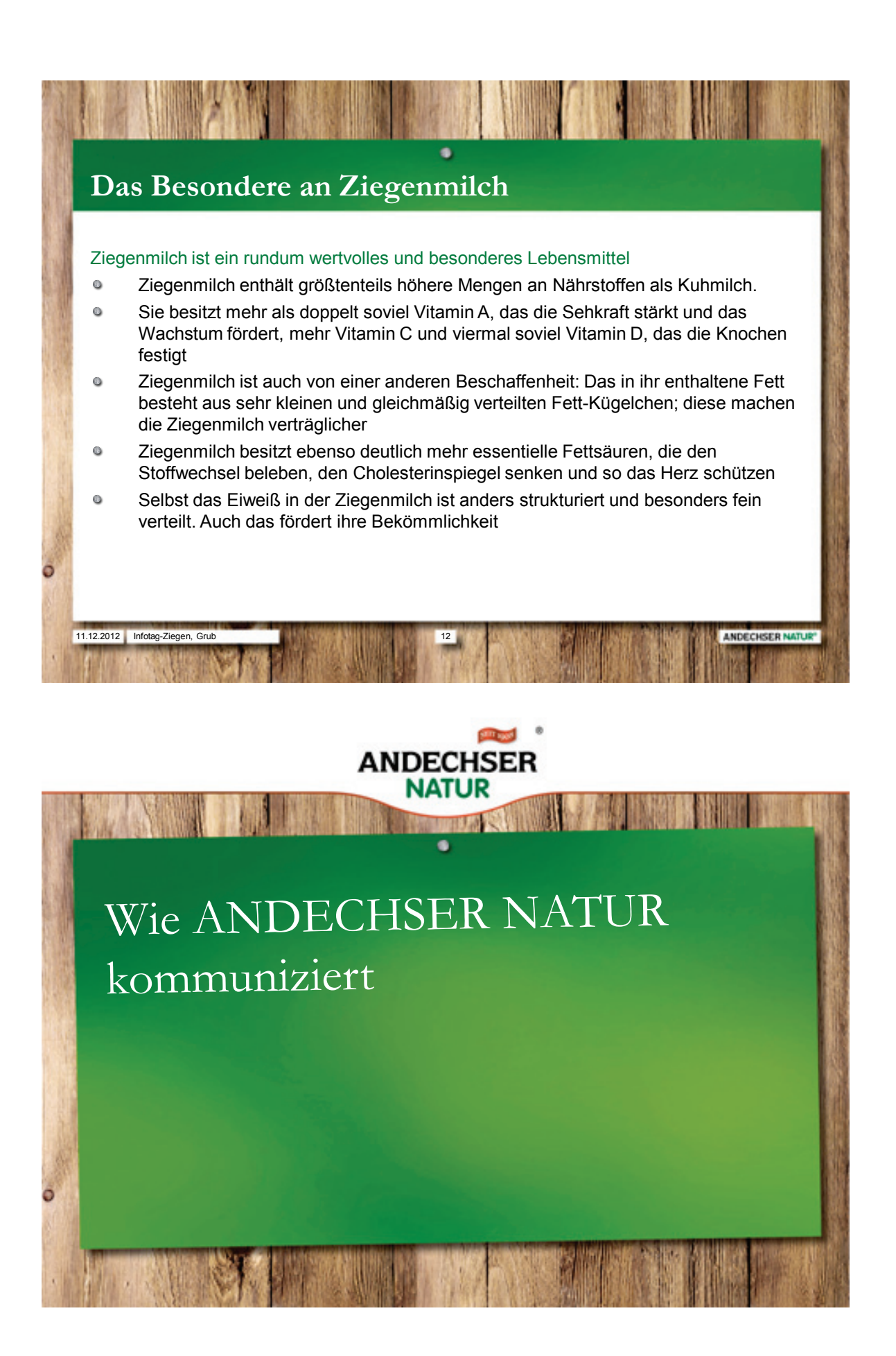

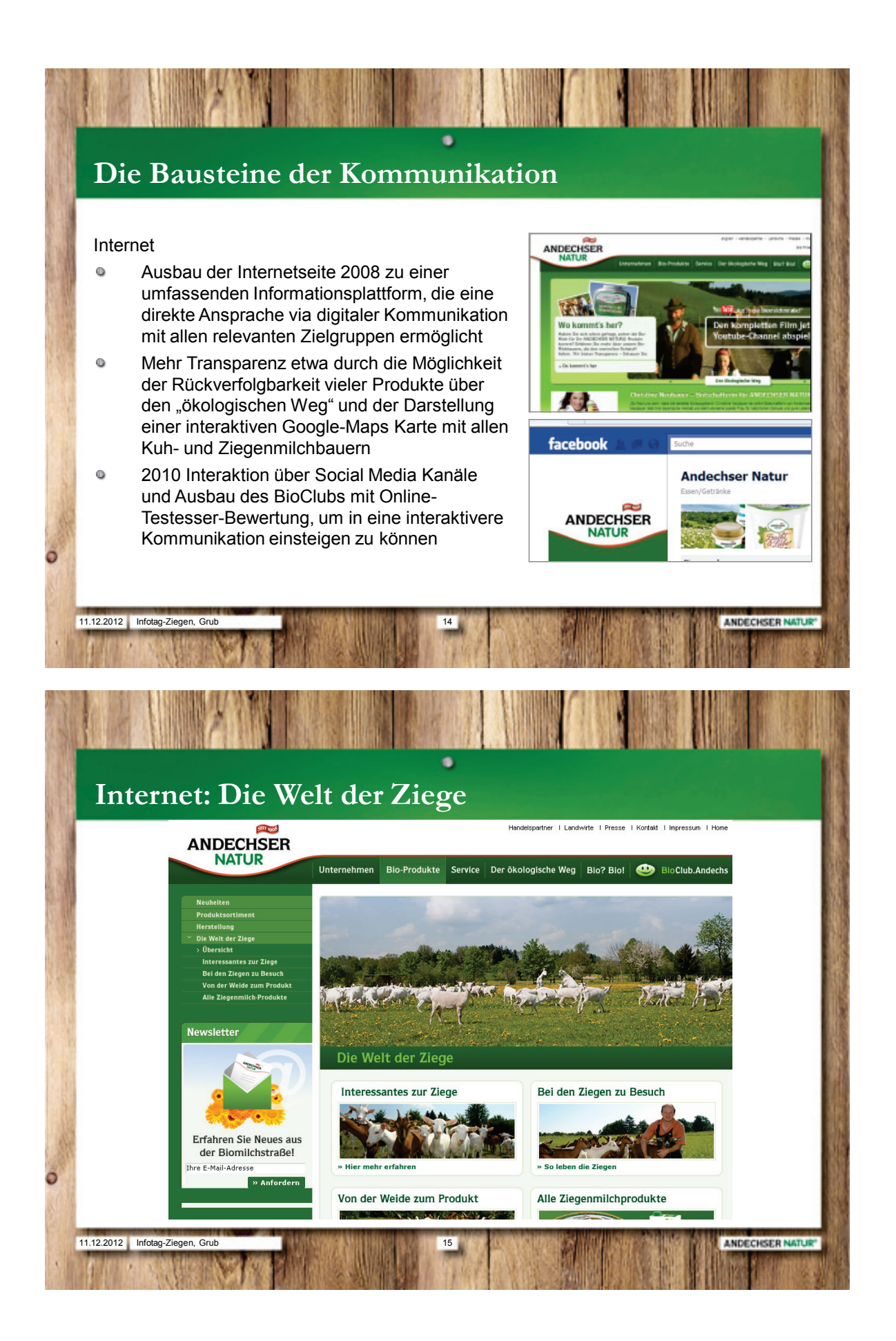

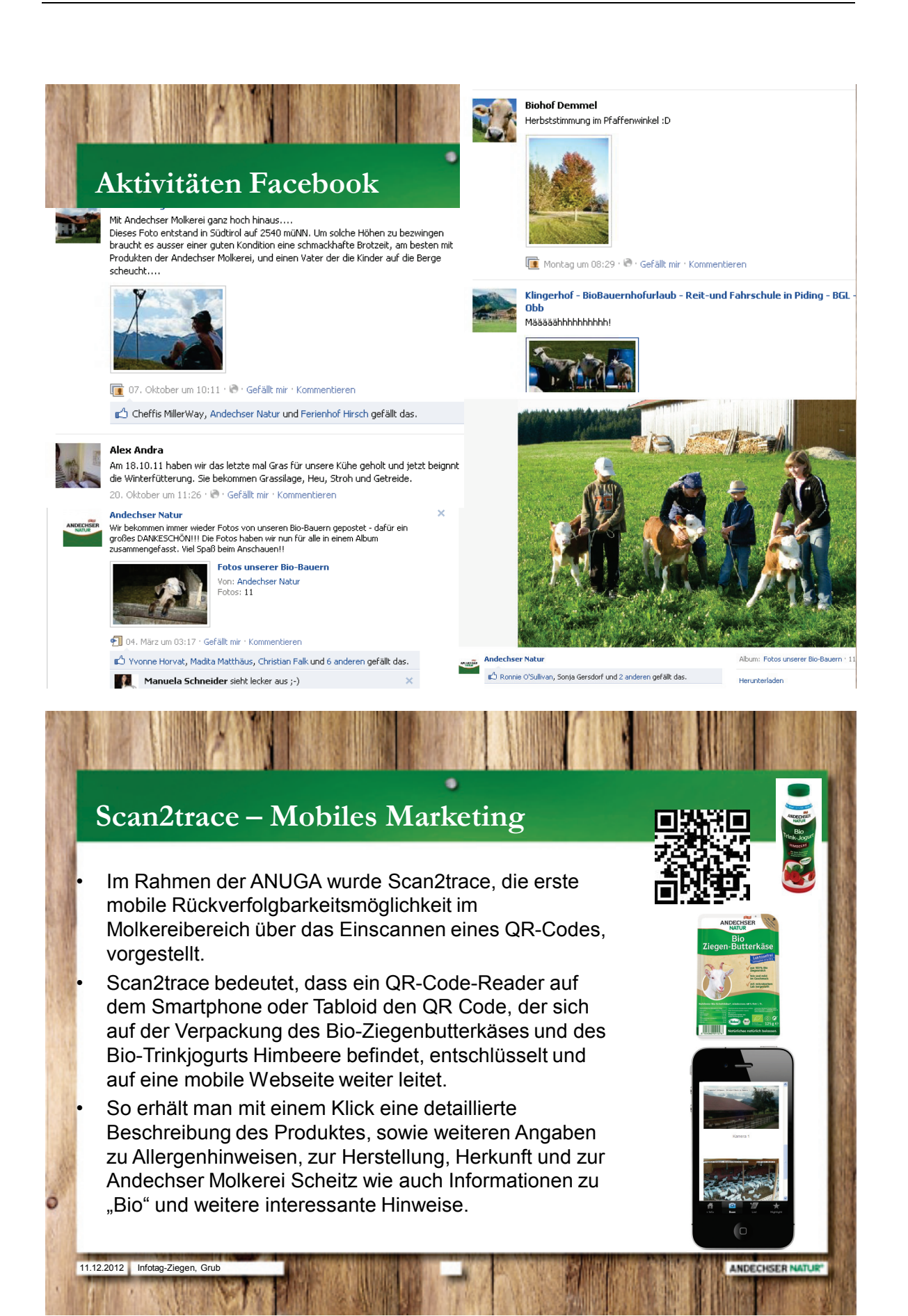

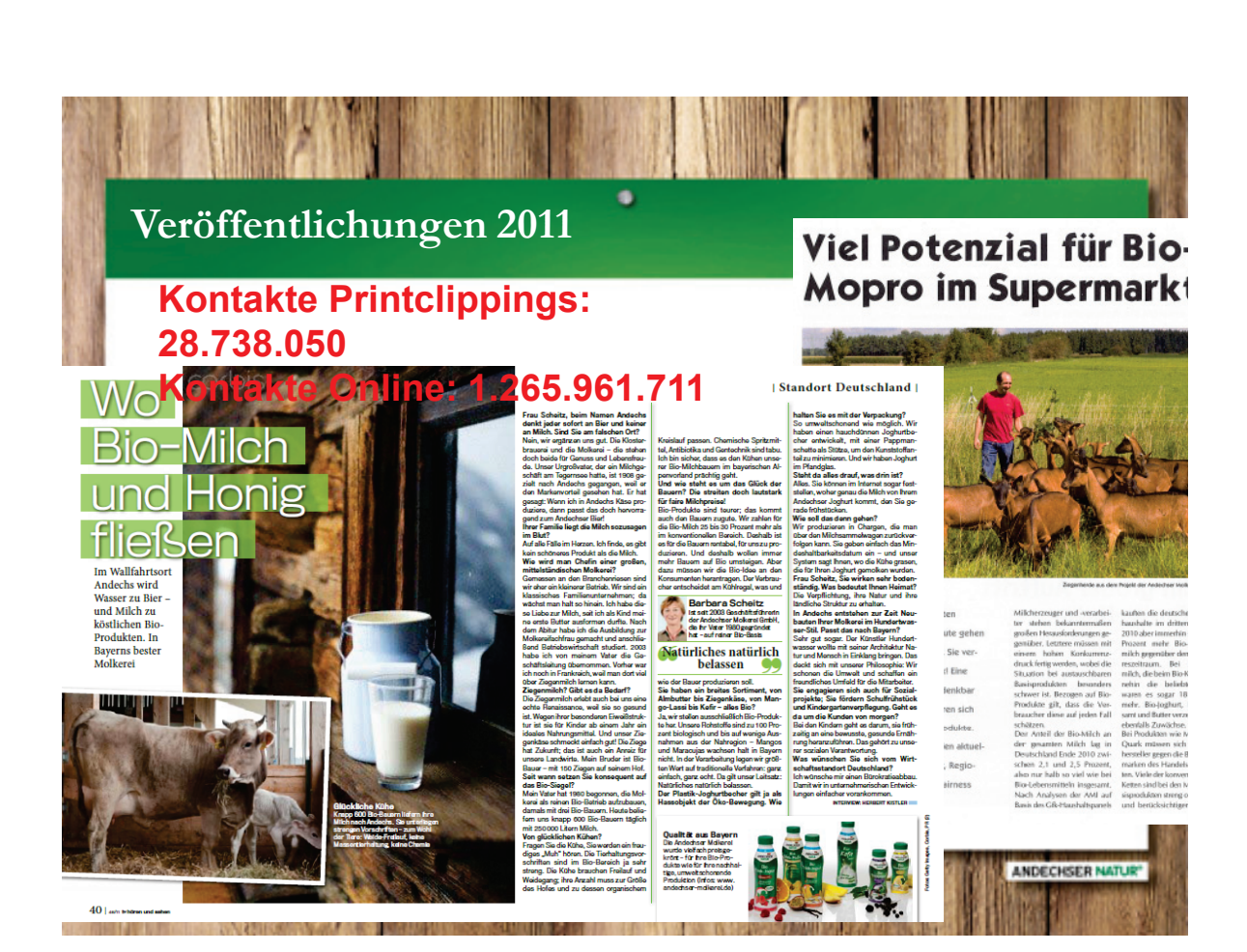

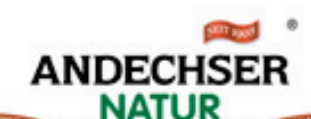

a

Die Marktsituation im Bereich Bio-Milch

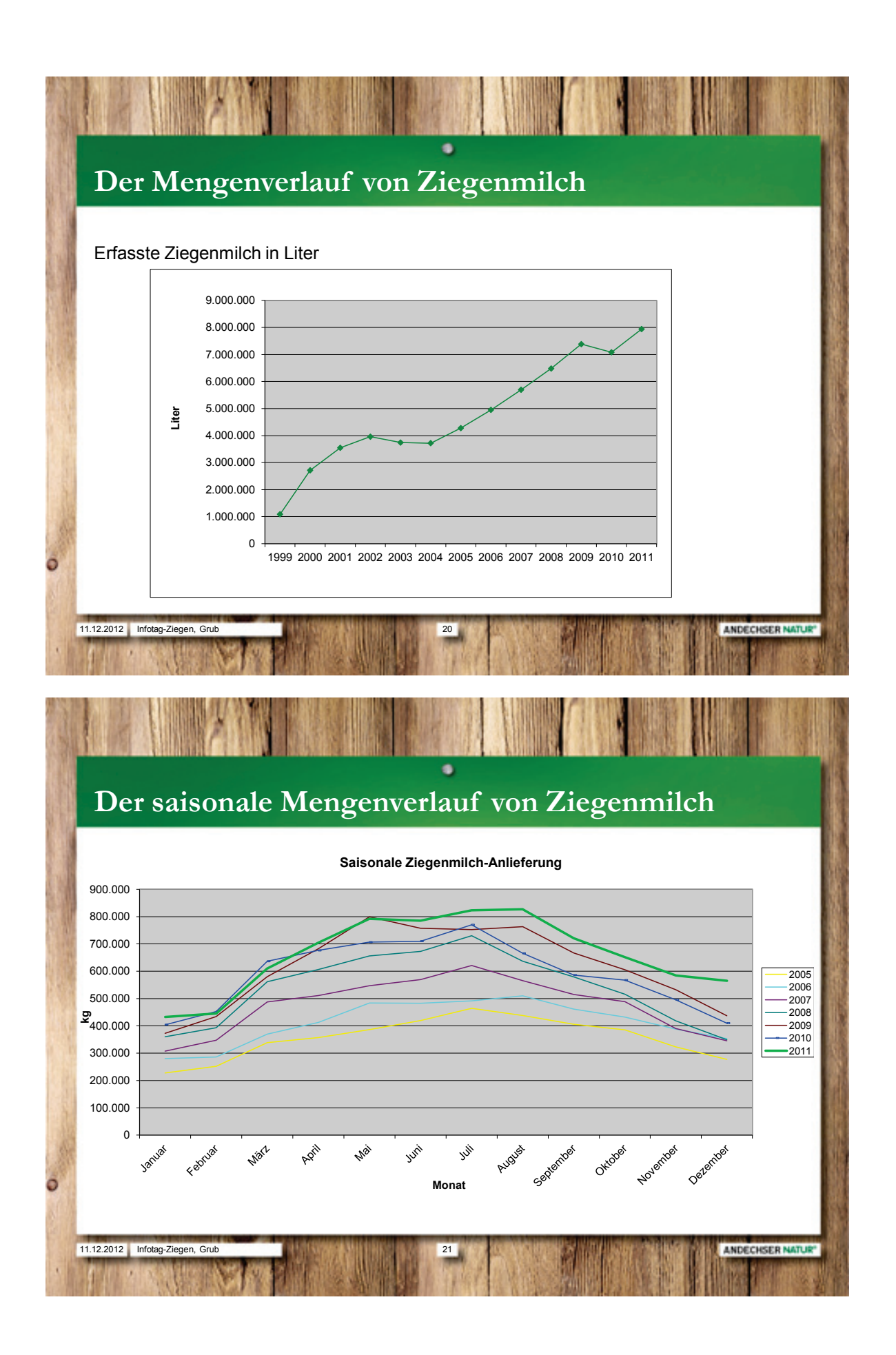

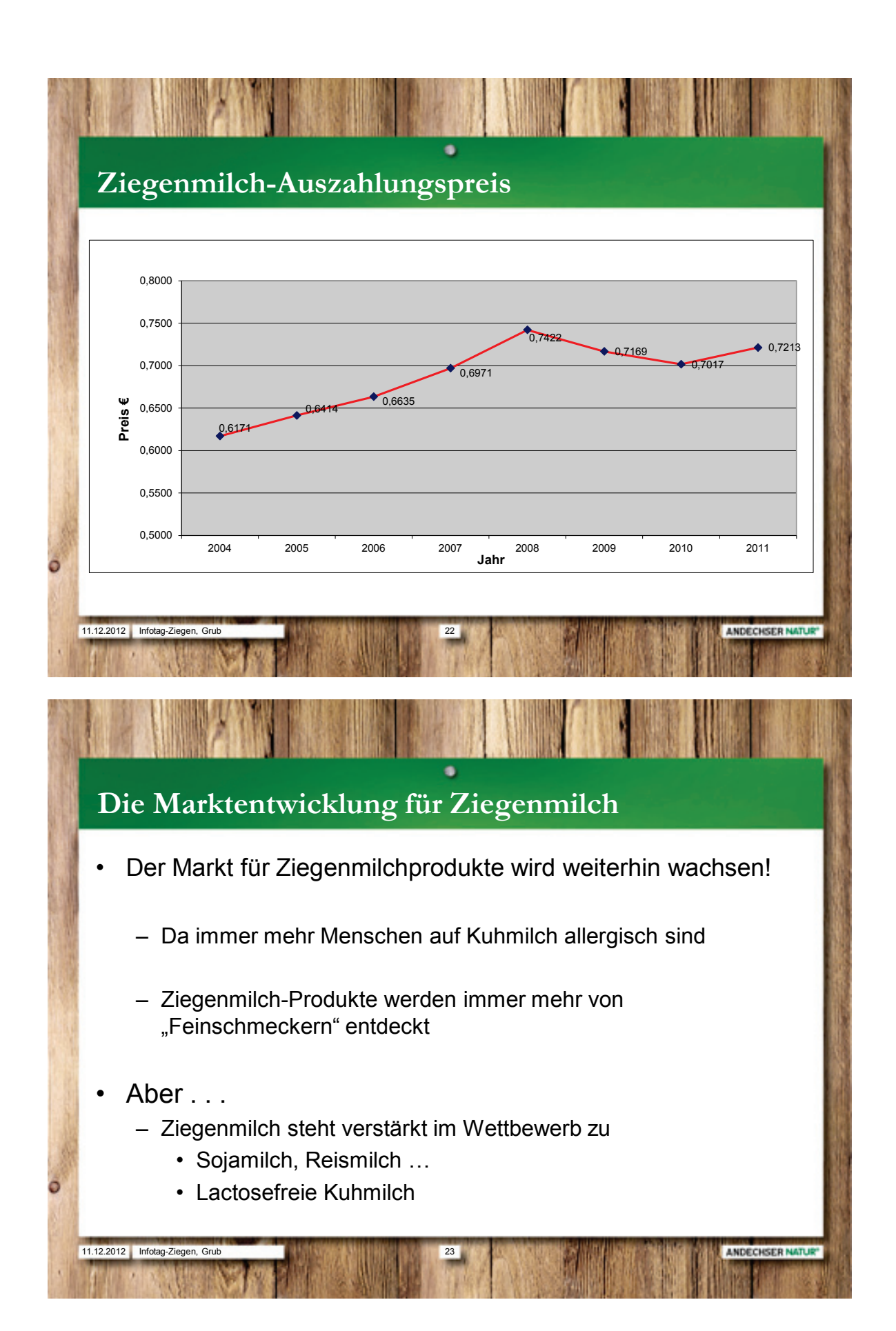

#### <span id="page-18-0"></span>**Mastitisvorbeugung und -bekämpfung bei Ziegen**

Dr. Ursula Domes

TGD Bayern e. V.

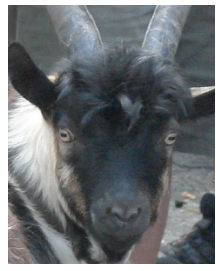

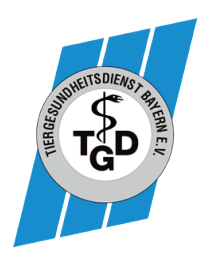

### **Mastitis bei Ziegen: Vorbeugung und Bekämpfung**

**Milchgewinnung und Eutergesundheit bei Ziegen LfL Grub, 11.12.12**

> **Dr. Ursula Domes Tiergesundheitsdienst Bayern e.V.**

gefördert aus Mitteln des Freistaates Bayern und der Bayerischen Tierseuchenkasse.

**Milchziegentagung LfL Grub, 11.12.12 © tiergesundheitsdienst bayern e.v., Domes 2012 1**

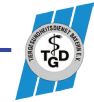

#### **Mastitis**

- Entzündung der Milchdrüse (griechisch *Mastos*)
- Zwei Drüsenkomplexe, Euterhälften, durch Aufhängeband getrennt
- 70% der Milch in Euterzisterne, 30% in Drüsenläppchen, wird beim Melken herausgepresst
- Entzündung meistens durch Bakterien, selten Hefen

Milchziegentagung, LfL Grub, 11.12.12 © tiergesundheitsdienst bayern e.v., Domes 2012

### **Mastitis**

- Klinische Mastitis (sichtbare Euterentzündung):
	- Euter gerötet, geschwollen, schmerzhaft, heiß
	- Milch verändert: Flocken < wässrig, blutig < stinkend
- Subklinische Mastitis (nicht sichtbare Entzündung):
	- Entzündungszellen/Keime in Milch
	- Keine sichtbare Veränderung Euter/Milch

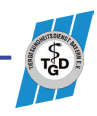

#### Akut - Chronisch

- Akute Mastitis:
	- Ziege ist beeinträchtigt, hat Schmerzen, frisst schlecht, teilweise Fieber
	- Deutliche Veränderungen am Euter
	- Sonderform: Euter innerhalb von wenigen Stunden blau, kalt, Milch wässrig, blutig, teils aufgegast, Hälfte stirbt ab, keine Rettung
- Chronische Mastitis:
	- Ziege meist nicht beeinträchtigt
	- Leichte Veränderungen am Euter/Milch

Milchziegentagung, LfL Grub, 11.12.12 © tiergesundheitsdienst bayern e.v., Domes 2012

### **Schalmtest**

- Auch CMT, California Mastitis Test
- Zeigt Anteil von Zellen in Milch, bei Rindern und Schafen zuverlässig zum Anzeigen von **Mastitis**
- Bei Ziegen jedoch auch in gesunden Eutern hohe Zellzahl, Schalmtest positiv, aber meist nur abgestorbene Hautzellen und nicht Entzündungszellen

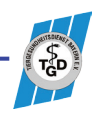

#### **Schalmtest**

- Bei Ziegen Vergleich von beiden Euterhälften wichtig
	- eine Hälfte normaler, andere Hälfte positiver CMT: wohl einseitige Mastitis
	- beide Seiten positiver CMT: kann normal sein oder beide Hälften Mastitis
	- Daten der Ziege dokumentieren, um später Zurückgreifen/Vergleichen zu können

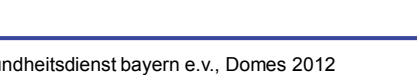

Milchziegentagung, LfL Grub, 11.12.12 © tiergesundheitsdienst bayern e.v., Domes 2012

### **Schalmtest**

- Zellzahlen können auch erhöht sein bei:
	- Älteren Ziegen
	- Ende der Laktation
	- Nach einer Impfung
	- Stress
	- Hormonänderung, Brunst

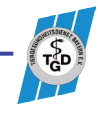

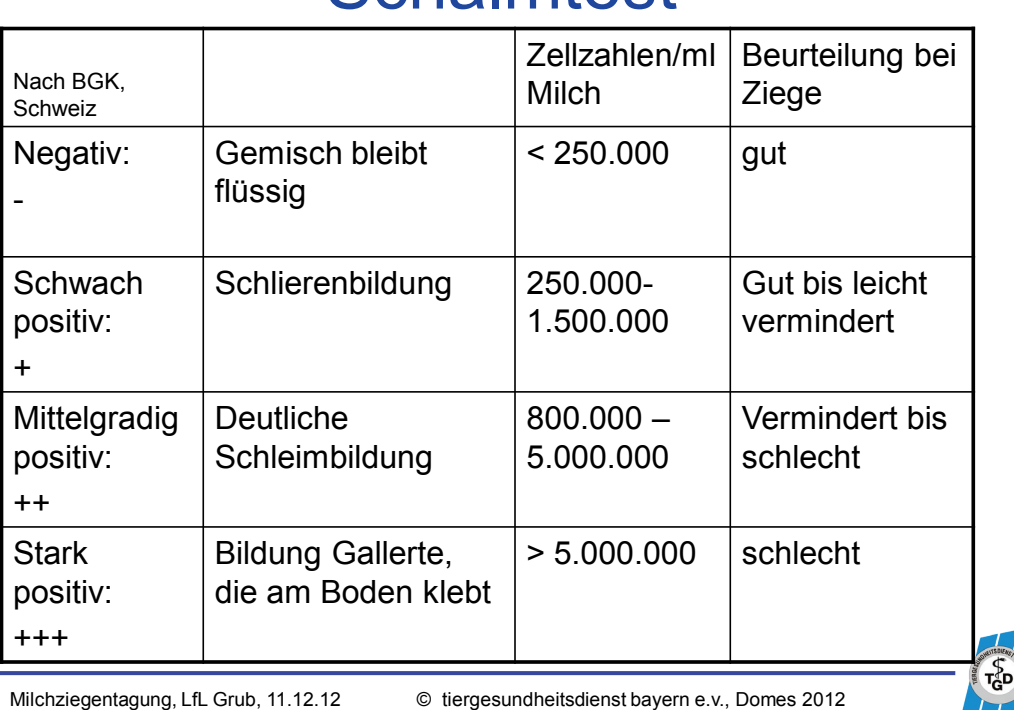

#### **Schalmtest**

Bakterien

- Umwelterreger: werden von z.B. Einstreu auf Euter übertragen
- Tier assoziierte, infektiöse Erreger: werden von Euter zu Euter übertragen durch:
	- Melkanlage
	- Melkerhände
	- Euterlappen
	- Fliegen
	- Saugende Ziegenkitze, Milchräuber

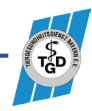

#### *Staph. aureus*

- *Staphylococcus aureus*
- Tierassoziiert, ansteckend
- Verkapselt sich im Gewebe (Knoten im ausgemolkenen Euter ertasten)
- Häufig keine veränderte Milch, nicht ständig nachweisbar
- Herde sollte frei von *Staph. aureus* sein
- Schwer zu bekämpfen
- Kann Lebensmittelvergiftung verursachen

Milchziegentagung, LfL Grub, 11.12.12 © tiergesundheitsdienst bayern e.v., Domes 2012

### **Erregernachweis**

- Bakterien werden in Milch nachgewiesen (Wahl Bekämpfungsstrategie und Antibiotikum)
- Zitzen desinfizieren
- Etwas abmelken (nicht in Einstreu, sondern in Vormelkbecher o.ä.! Bakterien können sonst wieder ins Euter gelangen, wenn Tier sich hinlegt)
- Schräg in Milchröhrchen (mit Konservierungsmittel) einmelken, ohne es zu berühren
- Beschriften und Verschicken in Labor

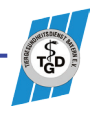

### Milchuntersuchung im Tank

- Zellzahl, somatische Zellen:
	- Entzündungszellen im Euter=Euterentzündung
	- Bei Ziege auch abgestorbene Haut-/Euterzellen
- Gesamtkeimzahl:
	- Bakterien, die sich in der Rohmilch in Melkanlage oder Tank vermehrt haben
	- $-$  = Hygieneproblem beim/nach Melken

Milchziegentagung, LfL Grub, 11.12.12 © tiergesundheitsdienst bayern e.v., Domes 2012

### Begünstigende Faktoren

- Geschwächte Tiere
	- Krankheiten
	- Mangelernährung
	- Parasiten
	- Stress
- Hygiene
	- Stall
	- Melkanlage
- Mechanisch
	- Verletzungen (Stöße, Melkanlage, Ansaugen)

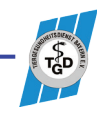

#### Krankheiten

- CAE:
	- Chronische Euterentzündung
	- Deutlich schlechtere Milchleistung
	- Verdickte, schmerzhafte Gelenke

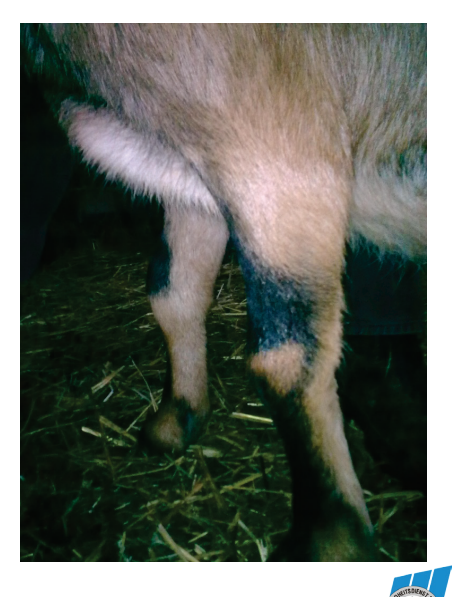

Milchziegentagung, LfL Grub, 11.12.12 © tiergesundheitsdienst bayern e.v., Domes 2012

#### Krankheiten

- Pseudotuberkulose
	- Abszesse u.a. am/im Euter
	- Bis zu 20% schlechtere Milchleistung
	- Hygieneproblem
	- Übertragbar auf Mensch?

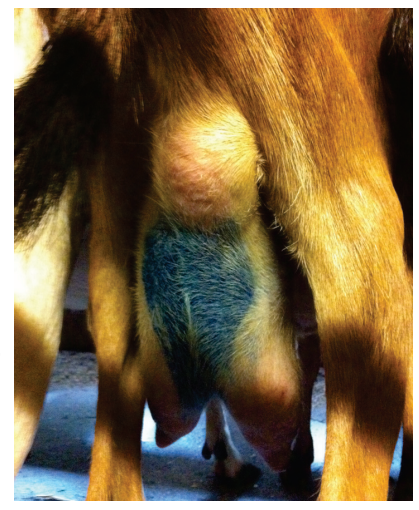

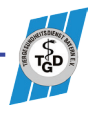

#### Krankheiten

- optimale Futter- und Mineralstoffversorgung (z.B. Zink-, Selenmangel) auch für rangniedrige Tiere erreichbar Pansenazidose vermeiden
- Parasitenbekämpfung (Innen- und Außenparasiten)
- Zoonosen (von Tier auf Mensch übertragbare Krankheiten und umgekehrt): über Rohmilch z.B. Q-Fieber, Brucellose, Listeriose

Milchziegentagung, LfL Grub, 11.12.12 © tiergesundheitsdienst bayern e.v., Domes 2012

#### **Stress**

- Stress schwächt das Immunsystem
- Rangkämpfe
- Ungenügend Fressplätze
- Ungenügend Liegefläche/Rückzugsmöglichkeit
- Euter wird beim Liegen deutlich besser durchblutet, d.h. höhere Milchleistung
- Im Liegen besseres Wiederkauen, bessere **Futterverwertung**
- Stallplanung sehr wichtig!

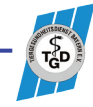

### **Hygiene**

- Saubere Einstreu besonders im Bereich direkt nach dem Melken, Strichkanal noch offen, Bakterien können eindringen, Futter anbieten, damit sie sich nicht hinlegen
- Saubere Stalleinrichtungen
- Fliegenbekämpfung
- Gute Luftqualität, keine Zugluft

Milchziegentagung, LfL Grub, 11.12.12 © tiergesundheitsdienst bayern e.v., Domes 2012

### Melkhygiene

• Reinigen Euter:

bei Ziegen meist nicht notwendig, am Besten trocken oder Einmaldesinfektionstuch, wenn Feuchtreinigung dann nachtrocknen, kein Mehrfacheuterlappen - überträgt Keime

• Vormelken (Vormelkbecher!):

zum Mastitis ausschließen und Bakterien aus Strichkanal entfernen, welche die Melkbecher verunreinigen könnten, per Rücklauf auf andere Euterhälfte und andere Tiere

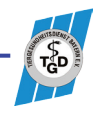

#### **Melkhygiene**

- Melkanlage optimal eingestellt, gewartet und gereinigt
- Verschleißteile regelmäßig wechseln
- Dippen:
	- meist nach Melken, desinfiziert und pflegt Zitzen, deckt mit Film ab, so gelangen schwerer Keime in den Strichkanal durch z.B. Einstreu oder Fliegen
- Melkerhände:
	- Können Keime übertragen
	- An Handschuhen weniger Keime

Milchziegentagung, LfL Grub, 11.12.12 © tiergesundheitsdienst bayern e.v., Domes 2012

### **Hygiene**

- Landwirt ist Lebensmittelerzeuger, verantwortlich für gesunde Lebensmittel
- Milchverordnung (EG) Nr. 853/2004

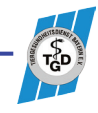

#### Mechanische Faktoren

- Verletzungen verursachen/begünstigen Entzündungen
	- Hornstöße (Blutergüsse, offene Wunden)
	- Spitze, scharfkantige Stalleinrichtung
	- Tiefhängende Euter, Zitzen verletzen sich leichter, Zucht/ Selektion wichtig
	- Blindmelken, zu enge Zitzenbecher, etc. verursachen Verletzungen
	- Ansaugen/Bissverletzungen von Kitzen/Ziegen

Milchziegentagung, LfL Grub, 11.12.12 © tiergesundheitsdienst bayern e.v., Domes 2012

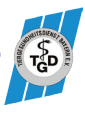

#### Bekämpfung

- Problem erkennen, d.h. Veränderungen bei Tieren frühzeitig feststellen
	- Beobachten Tier, Euter: asymmetrisches Euter, schwenkt Bein nach außen beim Laufen wegen Schmerzen, etc.
	- Abtasten Euter: Knoten (nach Melken), vermehrte Wärme, Schwellungen, Verletzungen
	- Schalmtest (mit Einschränkung)

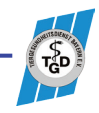

### Bekämpfung

- Schwächende Faktoren beseitigen
- Hygiene optimieren
- **Medikamente**
- Behandlungsresistente Tiere merzen

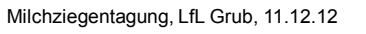

Milchziegentagung, LfL Grub, 11.12.12 © tiergesundheitsdienst bayern e.v., Domes 2012

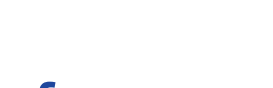

### Bekämpfung

- Junge, eutergesunde Ziegen vor älteren, euterkranken melken, getrennt aufstallen
- Ideal nur eigene weibliche Nachzucht, wenn Zukauf: achten auf Eutergesundheit, Quarantäne
- Zucht:
	- auf gute Euterformen achten
	- Leichtmelkigkeit-kurzer Strichkanal, infektionsanfällig
	- Keine Nachzucht von euterkranken Tieren

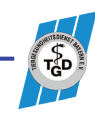

#### Antibiotikum

- Nur gezielt einsetzen
- Erst andere Faktoren optimieren
- Eutertuben (Antibiotikapaste ins Euter)
- Zusätzlich Antibiotikainjektion wenn Fieber, auch schmerzstillendes, fiebersenkendes Medikament
- Bei chronischen Problemen auch homöopathische Mittel

Milchziegentagung, LfL Grub, 11.12.12 © tiergesundheitsdienst bayern e.v., Domes 2012

### Antibiotikum

- "Laktationsantibiotikum": während der **Milchphase** 
	- Nur Totocillin® (Bayer) für Ziegen zugelassen, muss zuerst hergenommen werden
	- Ausnahme: Nachweis von Bakterien mit Antibiogramm, dann darf anderes Antibiotikum verwendet werden (Wartezeit mindestens 7 Tage Milch, 28 Tage Fleisch, Bio doppelt)

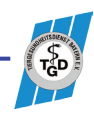

#### Antibiotikum

- "Trockensteller": Langzeitantibiotikum als Paste zum Trockenstellen ins Euter
	- Zum Ausheilen während der Trockenstehzeit
	- Nur Ziegen mit nachgewiesen Bakterien
	- Kein Mittel für Ziegen zugelassen (Rindertuben)
	- Achtung: lange Wartezeit, genauer Deckzeitpunkt/ Trächtigkeit muss bekannt sein, nicht dass die Ziege zu früh kitzt und Milch noch wochenlang gesperrt ist

Milchziegentagung, LfL Grub, 11.12.12 © tiergesundheitsdienst bayern e.v., Domes 2012

### Finanzieller Schaden

- Bei sichtbarer, klinischer Mastitis auch "sichtbarer" Schaden durch:
	- Milchverwerfen
	- Medikamente/Tierarztkosten
	- Evtl. nicht rettbare Euterhälfte/Tierleben
- Bei nicht sichtbarer, subklinischer Mastitis jedoch ein deutlich höherer, nicht "sichtbarer" Schaden durch (bis zu 6mal höher):
	- geringere Milchleistung
	- schlechtere Milchqualität (Käse)
	- Krankheitsanfälligkeit

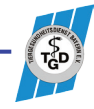

#### Die Milchziege ist ein Hochleistungstier und sollte dementsprechend behandelt werden

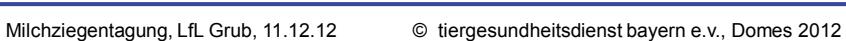

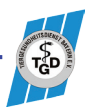

#### <span id="page-34-0"></span>**Melktechnische Ausstattung von Ziegenbetrieben**

Martin Kühberger

Bayer. Landesanstalt für Landwirtschaft, Institut für Landtechnik und Tierhaltung, Grub

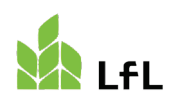

Bayerische Landesanstalt für Landwirtschaft

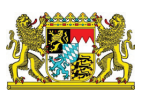

#### **Melktechnische Ausstattung in Ziegenbetrieben**

**Infotag Milchziegen - Grub, 11.12.2012**

M. Kühberger, Institut für Landtechnik und Tierhaltung

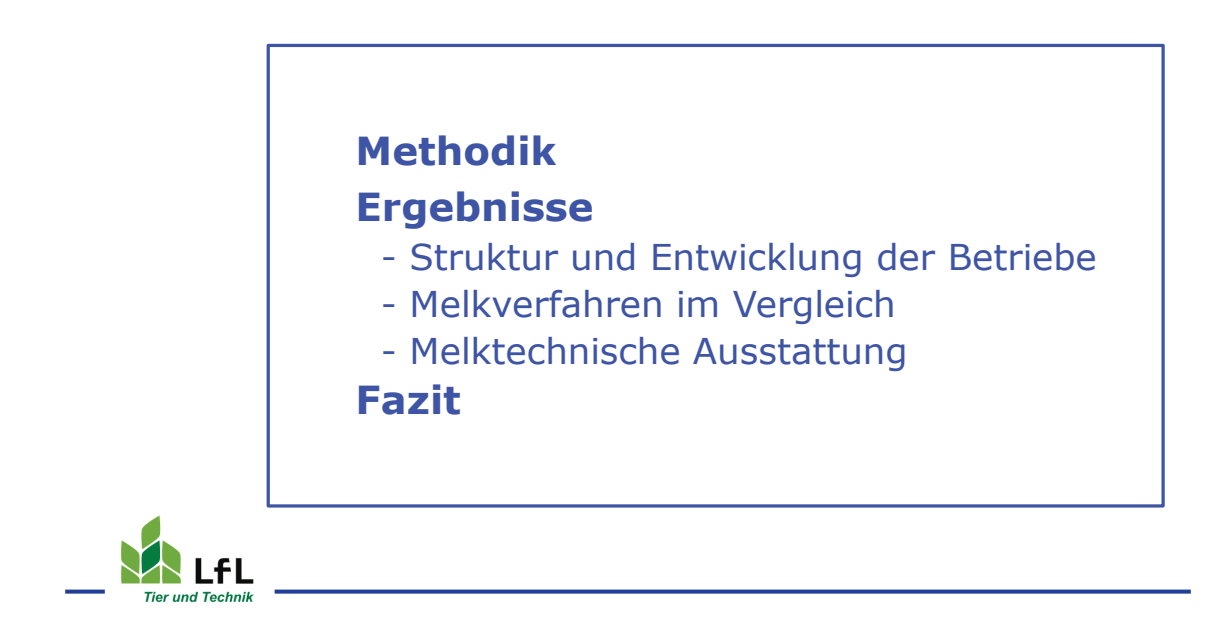

#### **Erhebung: Melktechnische Ausstattung - Ziegenbetriebe**

#### **Ausgangslage:**

#### **Unzureichende fundierte Information zu**

- Struktur und Entwicklung milchproduzierender Betriebe
- Produktionstechnische Bedingungen und Ausstattung
- Problembereiche der Betriebe

#### **Erhebung in Praxisbetrieben anhand Fragebogen**

#### **Zielsetzung**

Datengrundlage zu Bereichen s.o. und Bestimmung Problembereiche / Beratungsbedarf

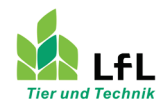
### **Erhebung: Melktechnische Ausstattung - Ziegenbetriebe**

### **Fragebogen zu den Bereichen:**

- Betriebsstruktur und Entwicklung
- Melkverfahren und Arbeitszeit
- Melktechnische Ausrüstung
- Beurteilung des Melksystems
	- u. Verbesserungsmöglichkeiten

**Verteilung der Fragebögen:** Frühjahr 2011 **Rücklauf:** bis Juli 2011

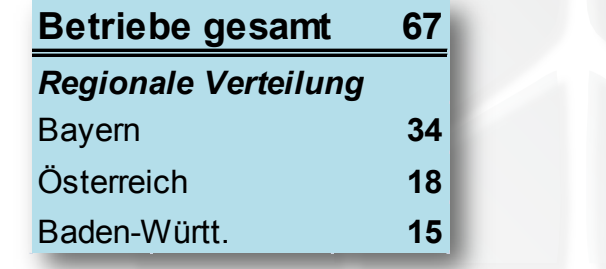

M. Kühberger – ILT 3a - 4

## **Erhebung: Melktechnische Ausstattung - Ziegenbetriebe**

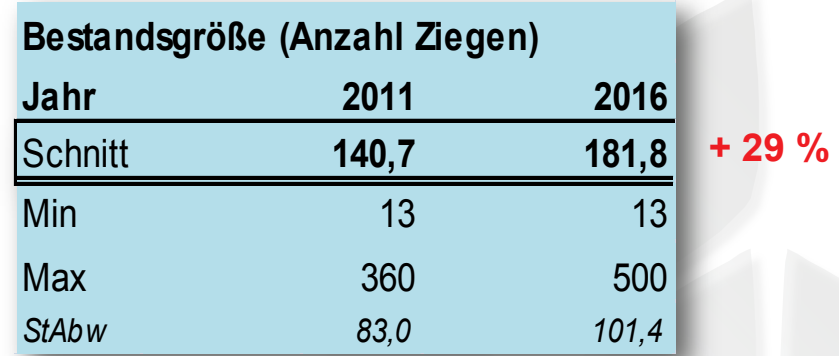

- $\rightarrow$  Überdurchschnittlich große Betriebe (nicht repräsentativ)
- $\rightarrow$  Melkverfahren:
	- 1 Betrieb: Melken von Hand
	- 9 Betriebe: Eimermelkanlage
	- 57 Betriebe: Melkstände

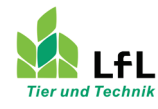

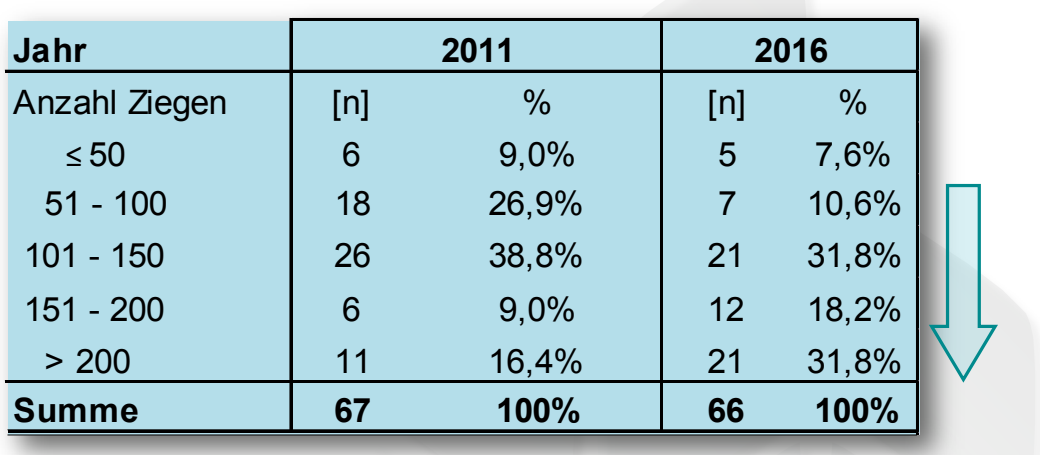

## **Bestandsgrößen-Struktur**

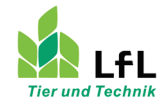

M. Kühberger – ILT 3a - 6 -

## Betriebszweig "Milchziegen" seit ...

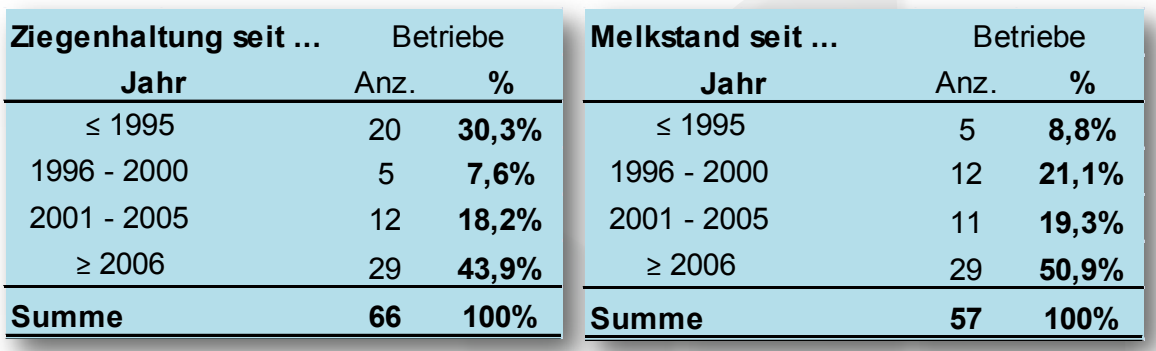

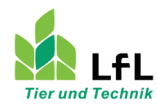

## **Betriebsbeschreibung nach Vermarktungsweg**

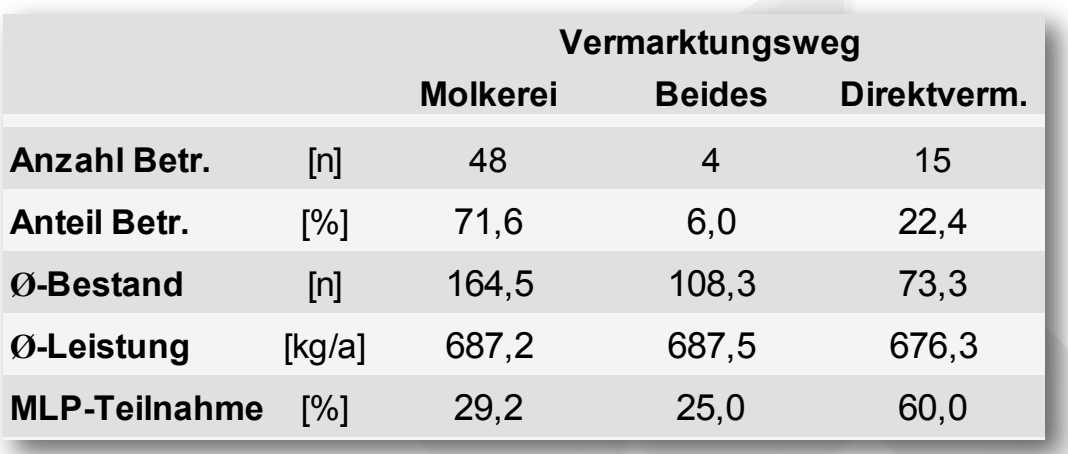

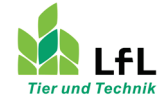

M. Kühberger – ILT 3a - 8 -

## **Beurteilung ökonomische Situation**

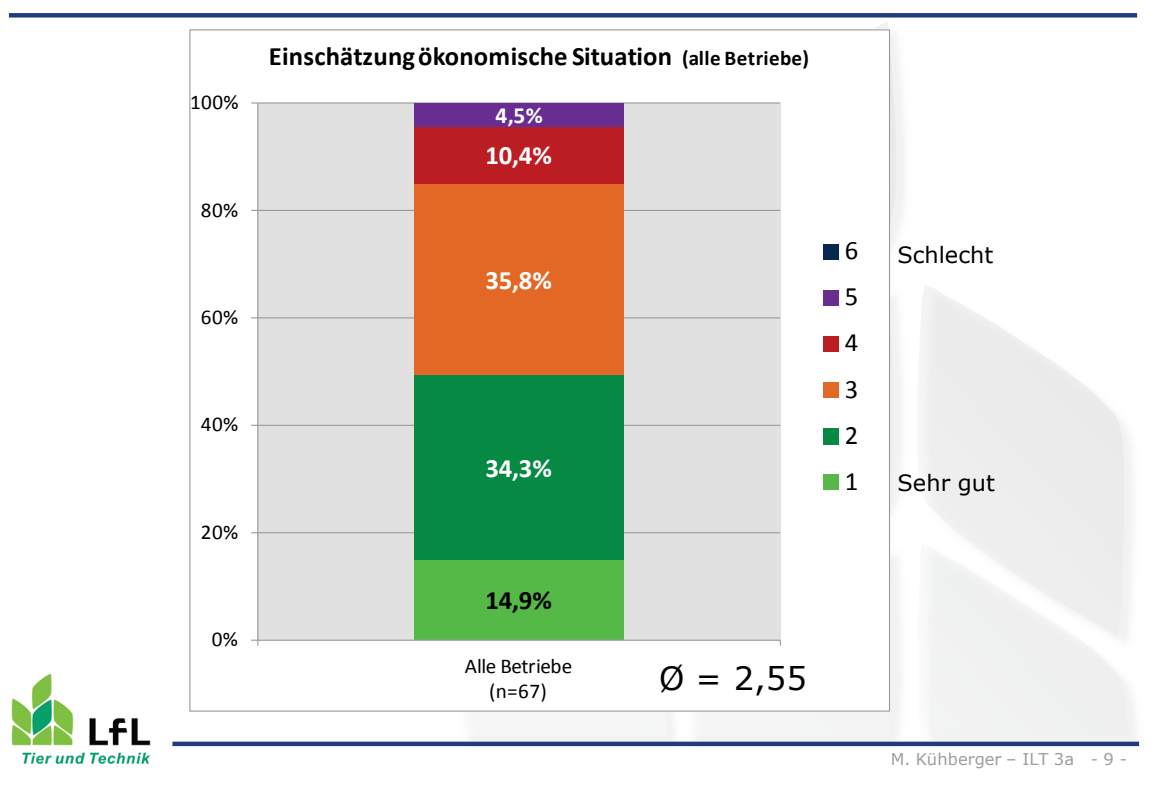

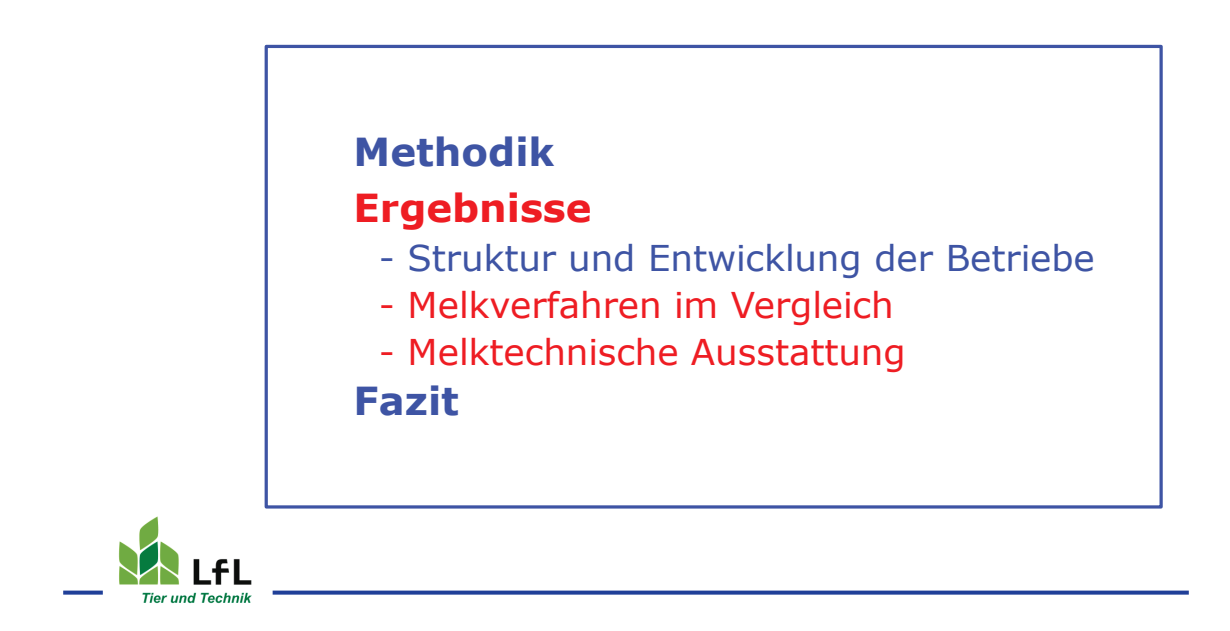

## **Melkverfahren im Vergleich**

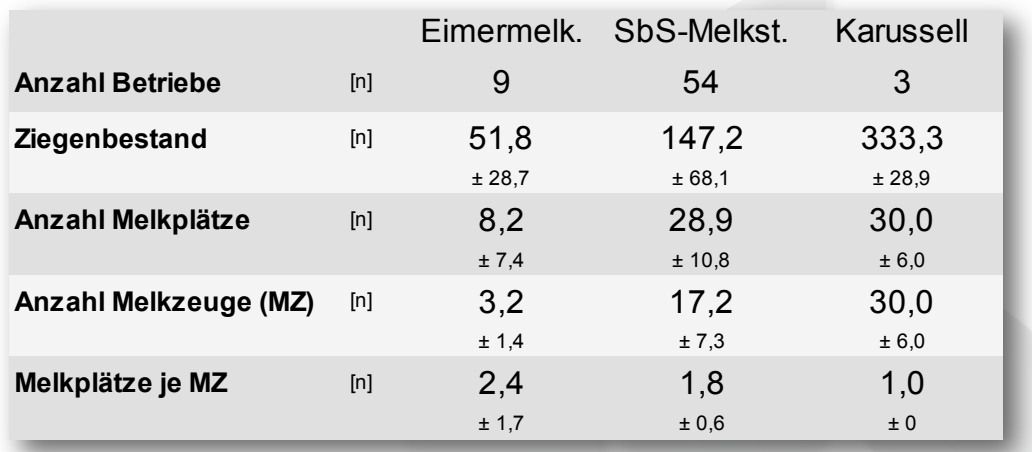

SbS-Melkst. = Side by Side-Melkstand

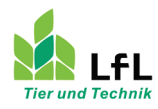

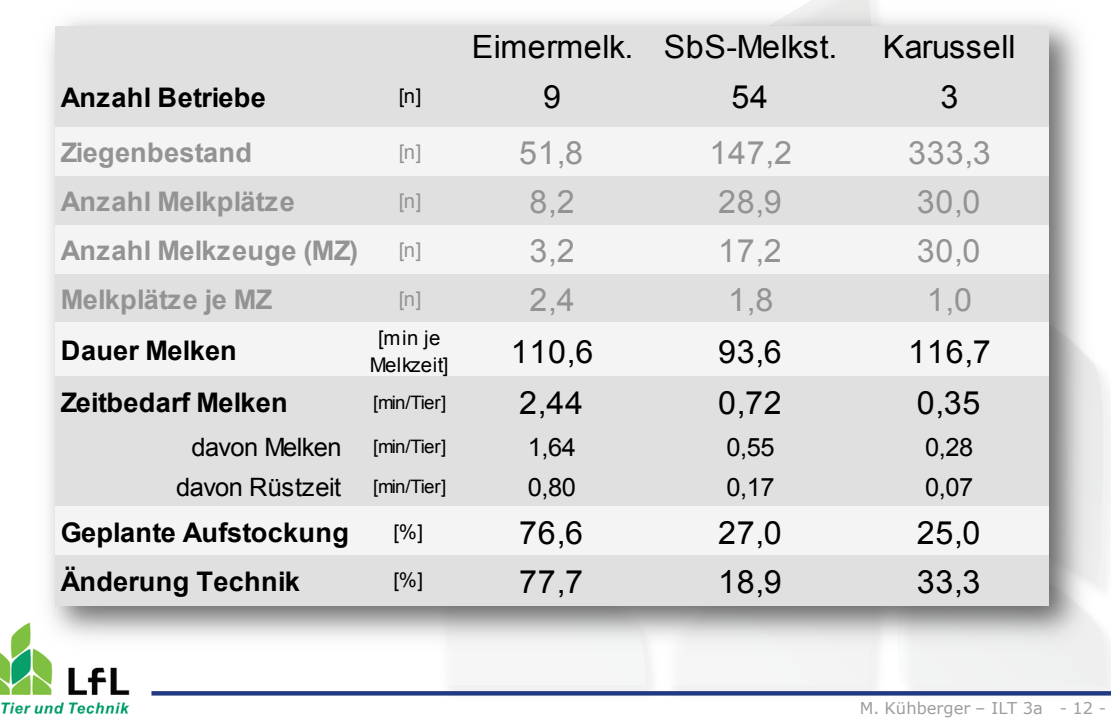

## **Melkverfahren im Vergleich**

**Melkverfahren im Vergleich**

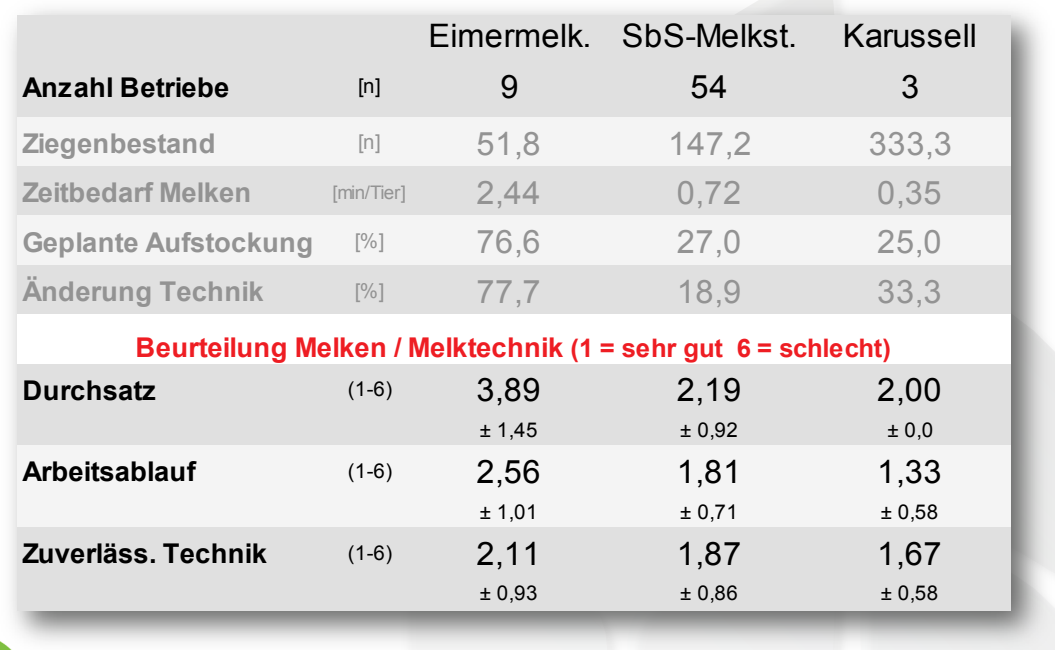

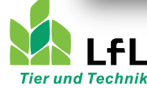

M. Kühberger – ILT 3a - 13 -

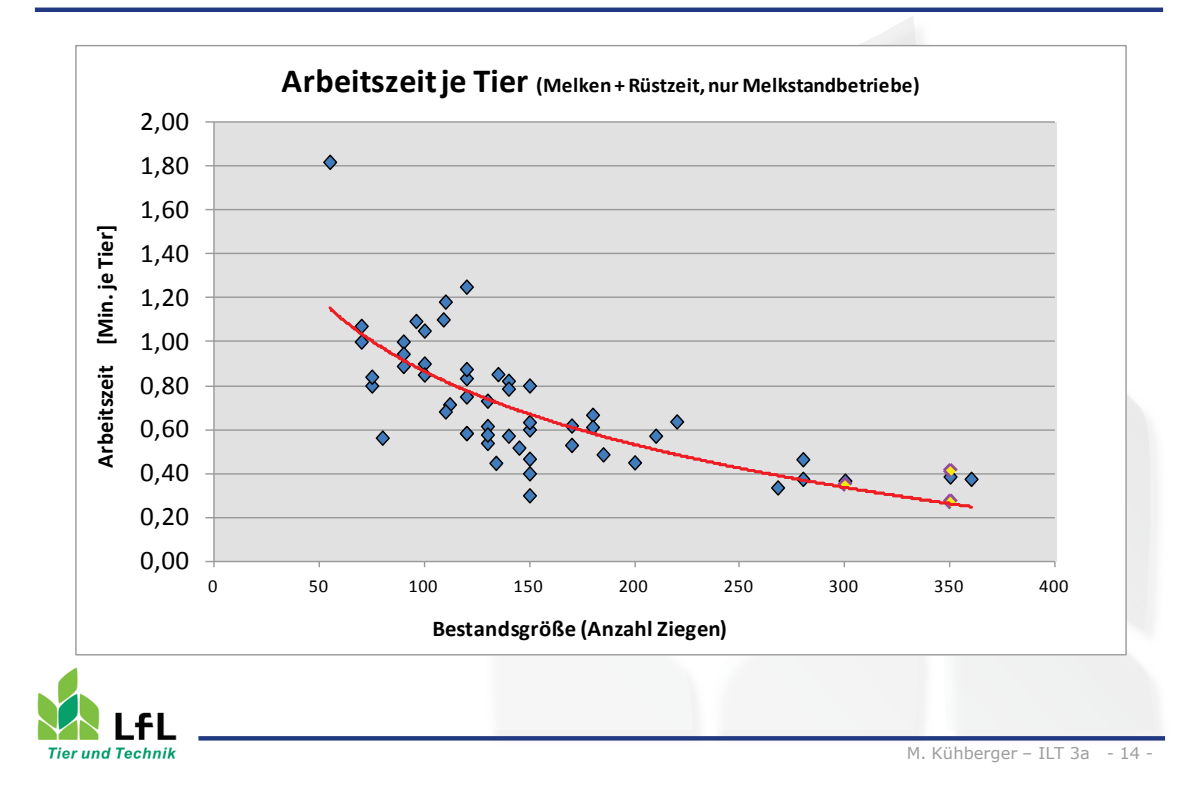

## **Zeitbedarf je Melkzeit**

## **Melktechnische Ausstattung**

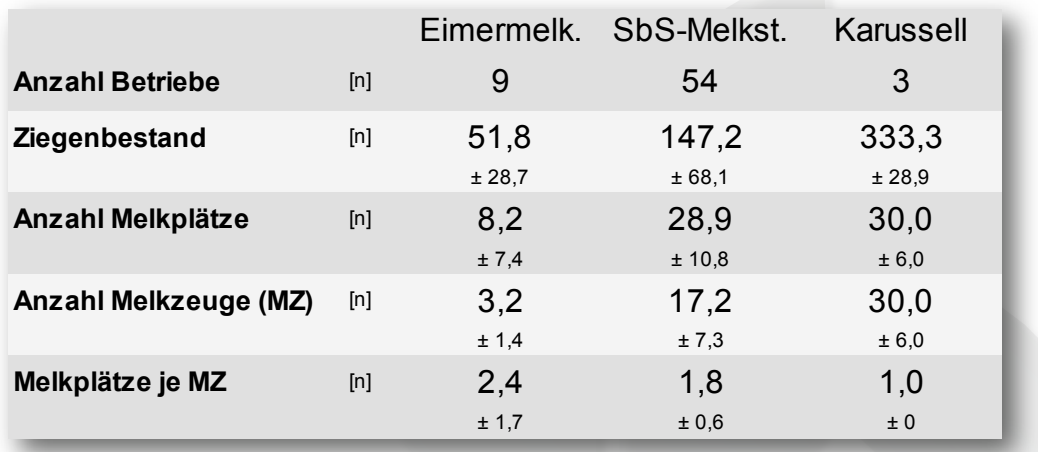

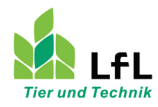

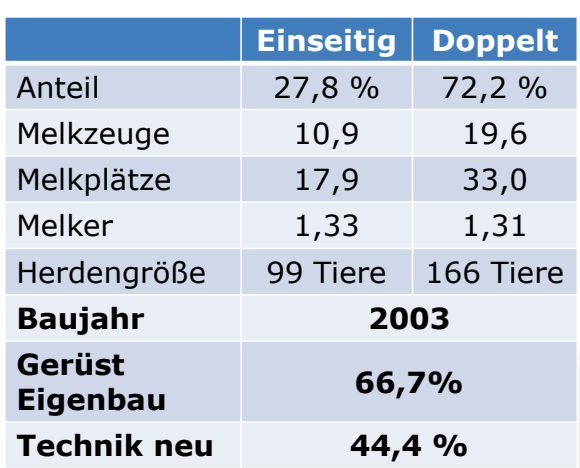

## **Ausstattung der Side-by-Side Melkstände**

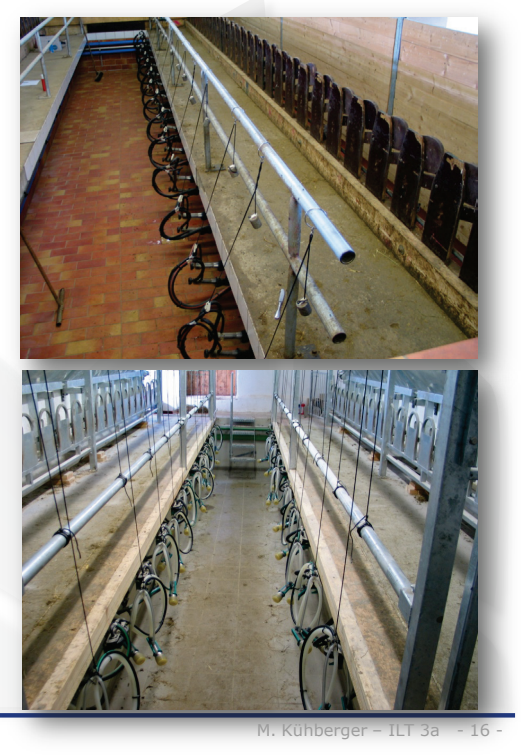

# **Technische Ausstattung - Melkstände**

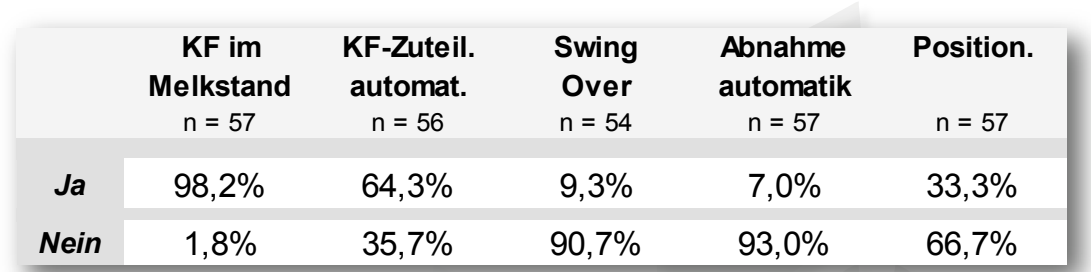

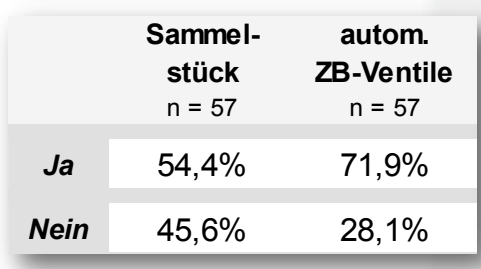

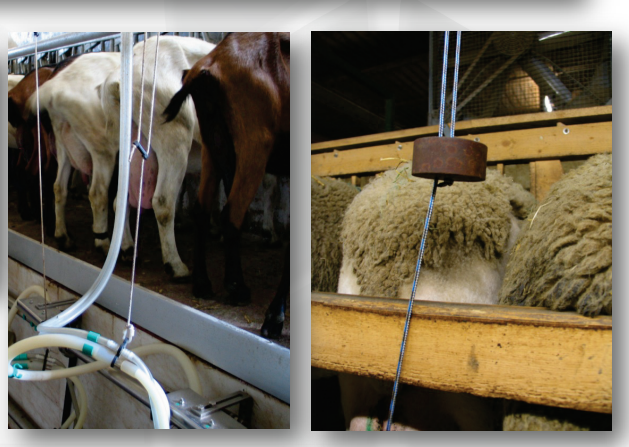

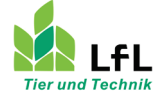

**Tier und Technik** 

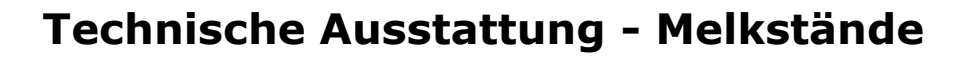

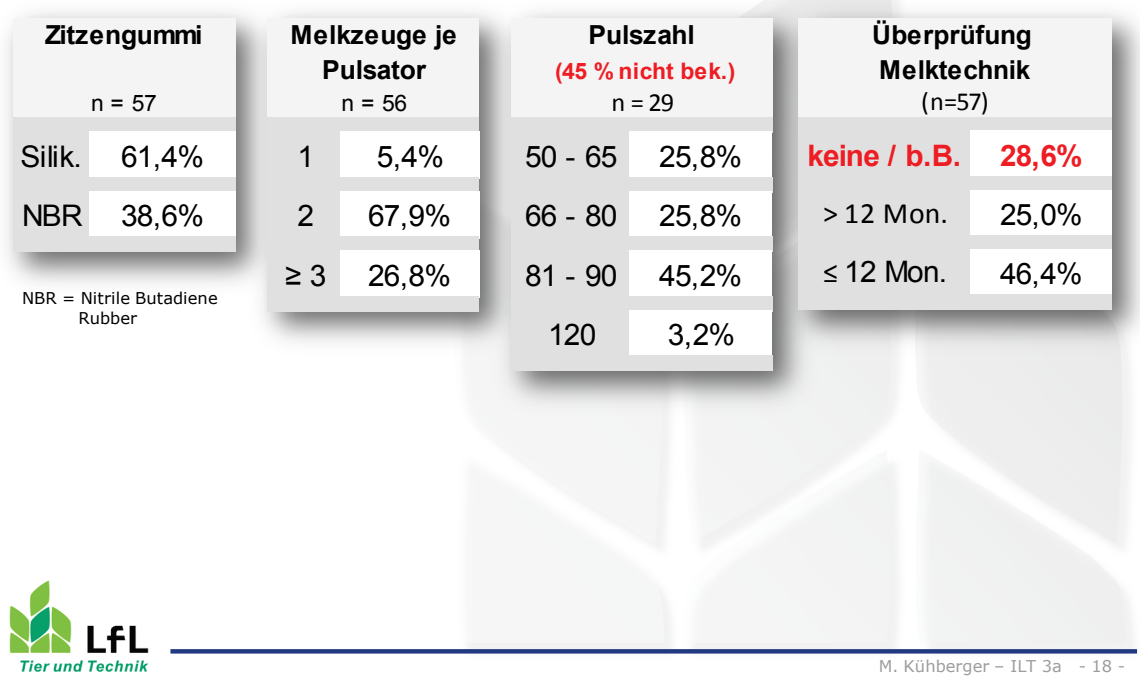

## **Empfehlungen Einstellungen – Ziegen**

- Pulszahl: **90** (- 120)
- $\triangleright$  Pulsationsverhältnis Saug- zu Entlastungsphase: **60:40**
- Vakuumhöhe (im Milchabscheider) **34 bis 38 kPa bei tief verlegter Leitung** Vakuum ist rund 4 kPa niedriger als bei Kühen anzusetzen

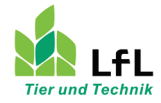

- $\rightarrow$  Ausreichende Leistung von Vakuumpumpe und Regelventil
- → Ausreichende Querschnitte von Luft- und Melkleitungen
- $\rightarrow$  Einbau u. Dimensionierung der Melkleitung
- $\rightarrow$  Funktion der Pulsation
- Angaben zu Reinigung und Desinfektion

## **NEU in DIN ISO 2010:**

Numerische Anforderungen für Melkanlagen kleine Wiederkäuer

- $\rightarrow$  Anforderungen Melkeinheit
- $\rightarrow$  Mindest-Reservedurchfluss
- $\rightarrow$  Auslegung Melkleitung ...

 $\rightarrow$  u.v.m

**Lebensmittelunternehmer - Landwirt** → Empfehlung: Anlage jährlich überprüfen lassen Pflege- und Wartungsarbeiten durchführen (Betriebsanleitung) M. Kühberger – ILT 3a - 20 ier und Technik

## **Pflege und Wartung der Technik**

### **Sauberkeit der technischen Geräte**

- $\checkmark$  Funktionssicherheit (Vakuumhöhe, Lufteinlass am Melkzeug, Pulsation, Regelventil)
	- Hygiene → Gesundheitsvorbeuge → Milchqualität (Keimzahl)

### **Kontroll- / Wartungsarbeiten**

- Tägliche Kontrolle Vakuumhöhe
- $\checkmark$  Monatliche Reinigung Regelventil
- Kontrolle der Vakuumpumpe (Keilriemenspannung, Ölstand)
	-
- Kontrolle des Reinigungsautomaten (Dosierung, Temperatur, Zeit)
- $\checkmark$  Sichtkontrolle der Gummiteile + regelmäßiger Austausch Zitzengummis und milchführende Gummiteile

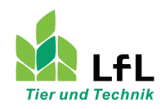

## **Zusammenfassung und Fazit**

- Auch zukünftig starke Bestandserweiterungen zu erwarten
- Viele "Neueinsteiger" im Milchziegenbereich
- Zufriedenheit mit Melksystem, Arbeitsablauf, Durchsatz
	- Melkstände: insgesamt hoch
	- Eimermelken: weniger zufrieden (Arbeitsbelastung)
- In vielen Fällen wenig Wissen zu den technischen Details und Einstellungen der Melkanlage
	- **Melksystem und technische Ausstattung an Bestand und AK-Besatz anpassen**
	- **Einstellung, Überprüfung und Wartung der Melkanlagen konsequent verbessern**

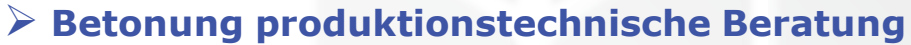

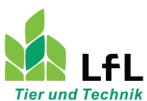

M. Kühberger – ILT 3a - 22 -

### **Was ist bei der Planung von Ziegenmelkständen zu beachten?**

Katrin Fischer

dlz - München

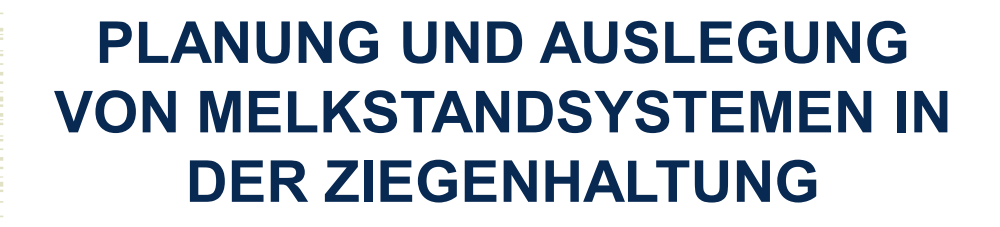

**Info-Tag: Milchgewinnung und Eutergesundheit bei Ziegen, 11.12.2012** *Katrin Fischer, dlz agrarmagazin*

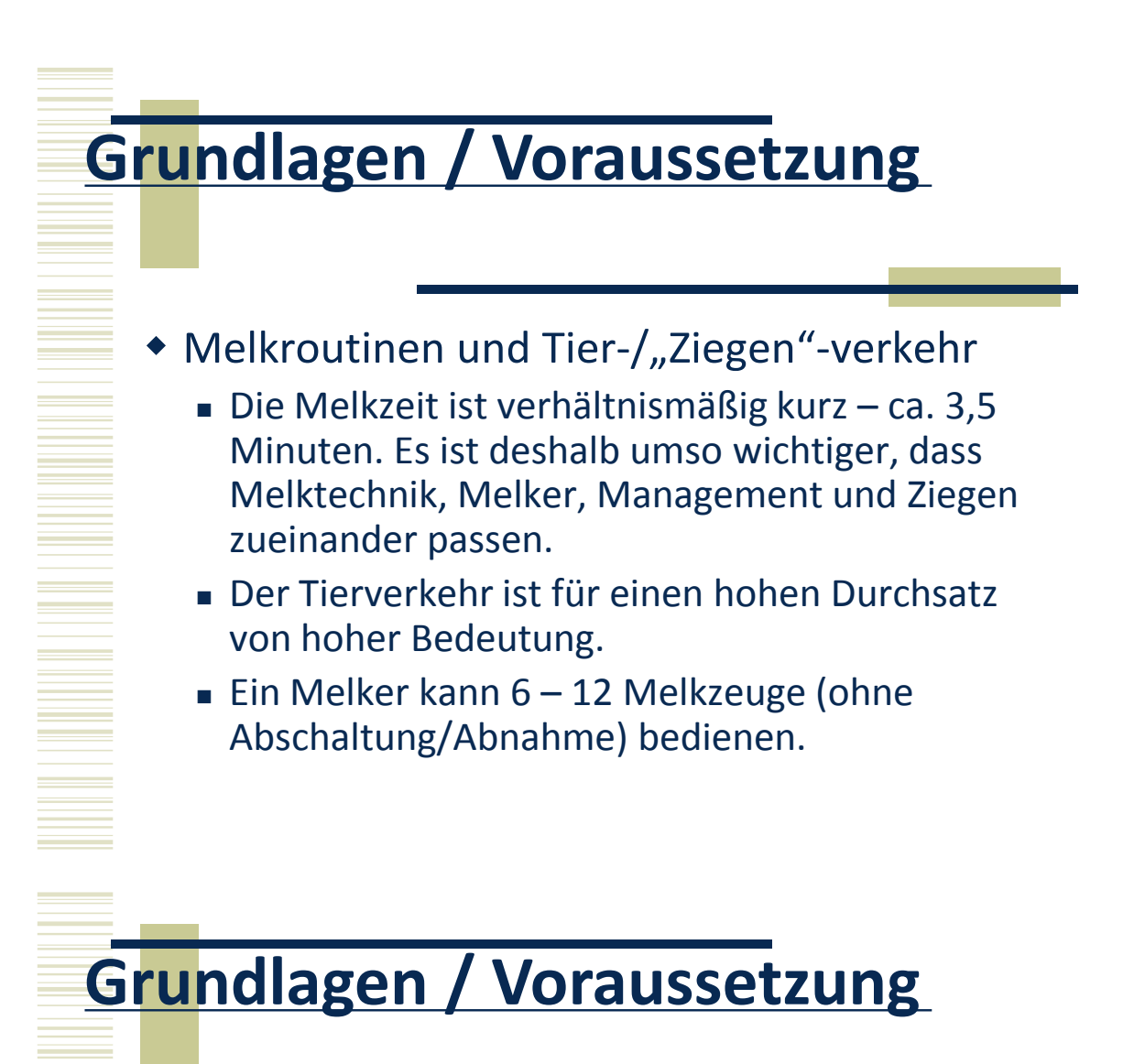

- Größe von Ziegenmelkständen
	- Die meisten Melkstände werden in Modulen à 12 Plätzen angeboten.
	- Verfügbare Melkstandgrößen:
		- 1x12: eine Erweiterung auf 2x12 möglich
		- 2x12: eine Erweiterung ist nicht empfehlenswert
		- 1x24: eine Erweiterung auf 2x24 möglich
		- 2x24: eine Erweiterung ist nicht empfehlenswert
		- 1x36 / 2x36 abhängig vom Melkstandtyp

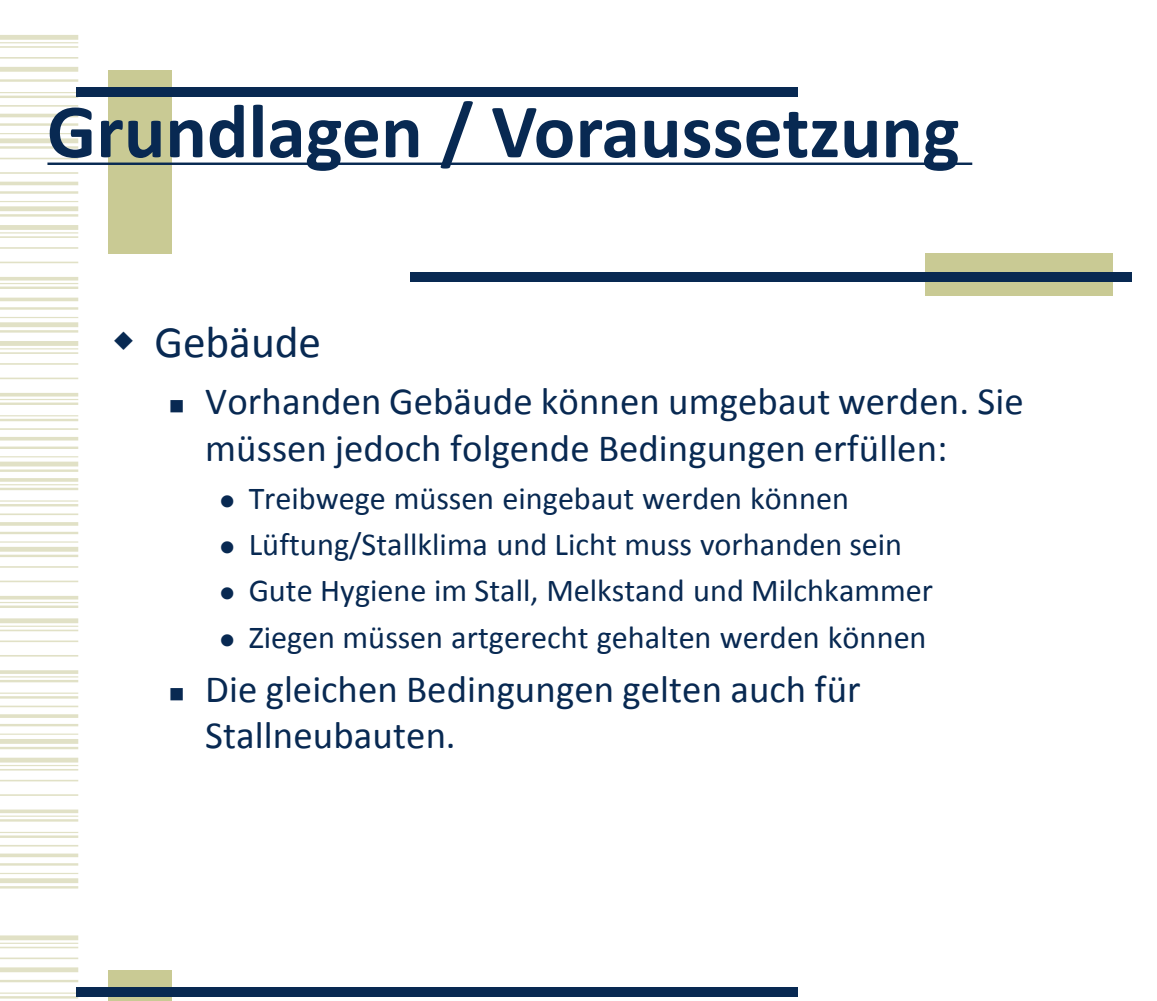

# **Grundlagen / Voraussetzung**

- Situation heute
	- Betriebsgröße
	- Betriebsstruktur (Direktvermarktung, Betriebsumstrukturierung, Neueinstieg,…)
	- Weiternutzung von vorhandenen Gebäuden?
- ◆ Situation zukünftig (2-5 Jahren)
	- Wachstum???

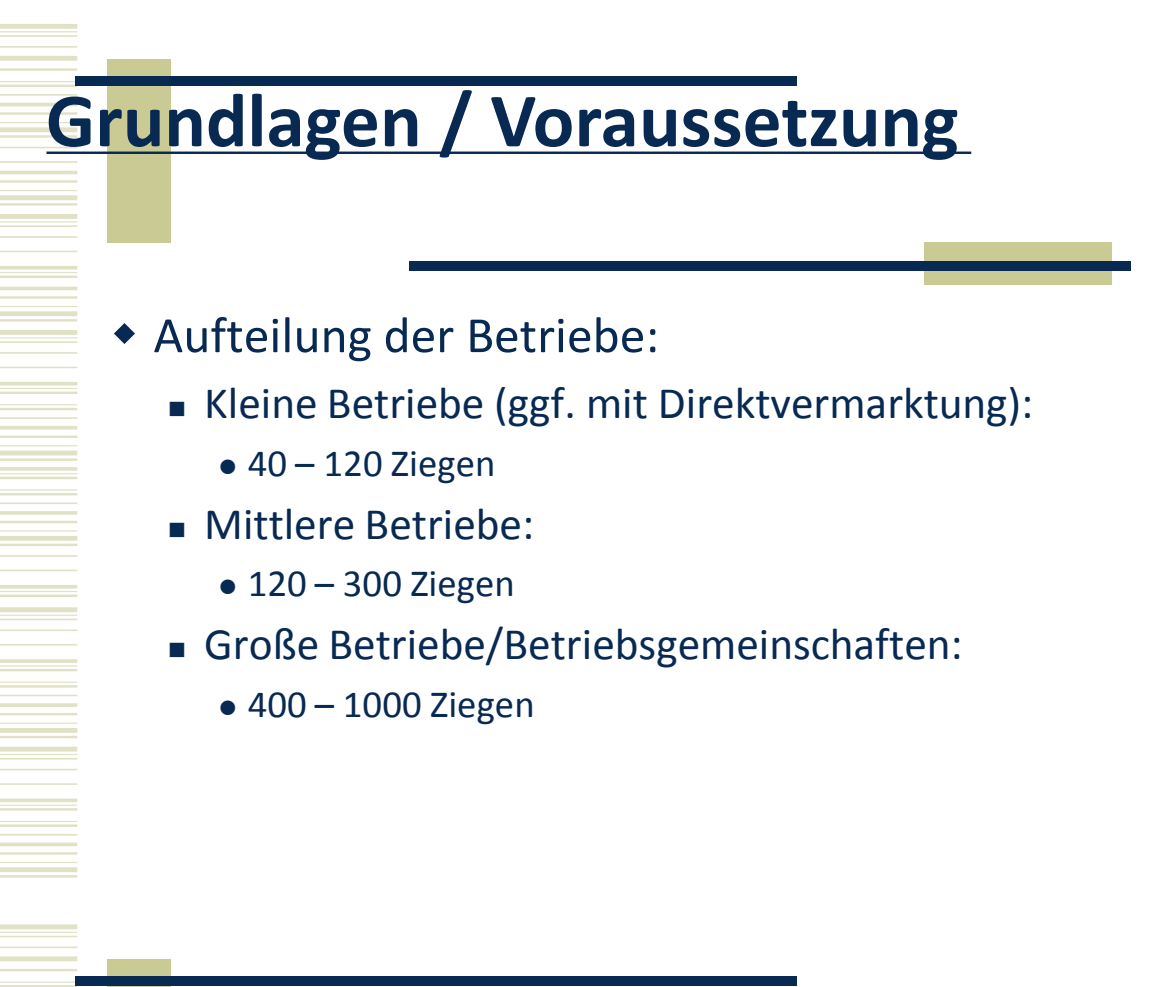

# **Einstieg in Ziegenhaltung**

## ◆ Betrieb bis ca. 40 Ziegen

- Empfehlung: Eimermelkanlage
	- Für kleine Betriebe (ca. 40 Ziegen), die keine Betriebserweiterung planen, empfehlen wir eine Eimermelkanlage. Die Eimermelkanlage ist kostengünstig in der Anschaffung und erleichtert die Melkarbeit (vgl. Handmelken).

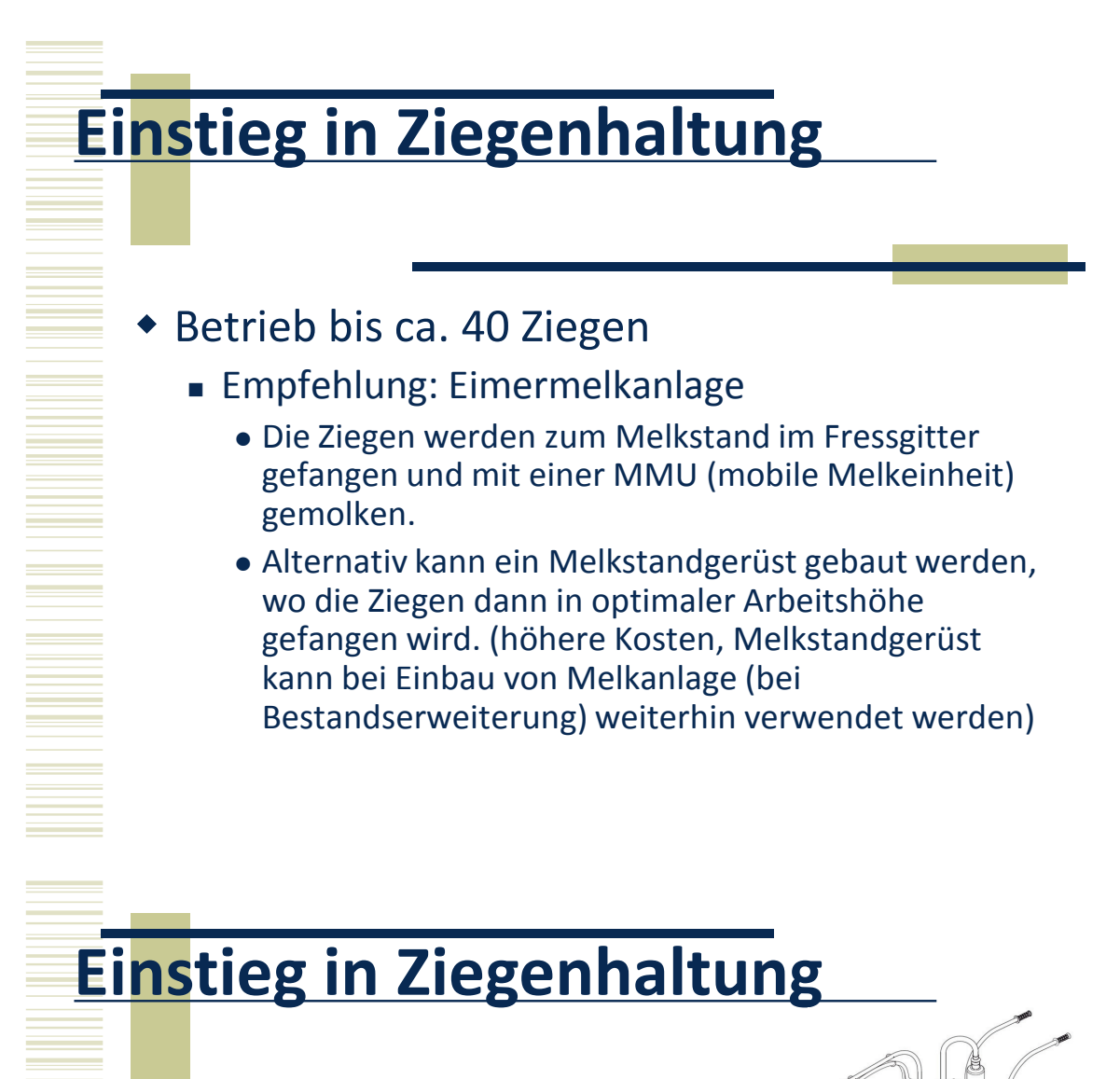

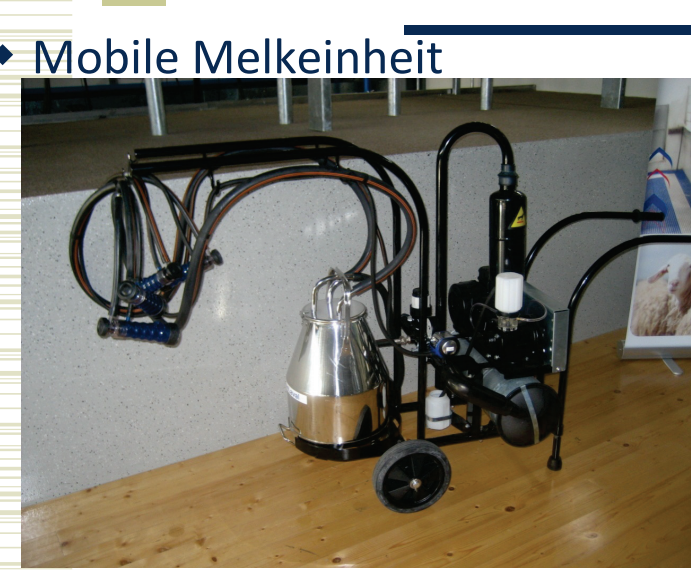

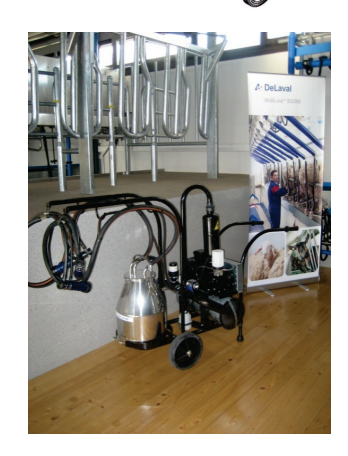

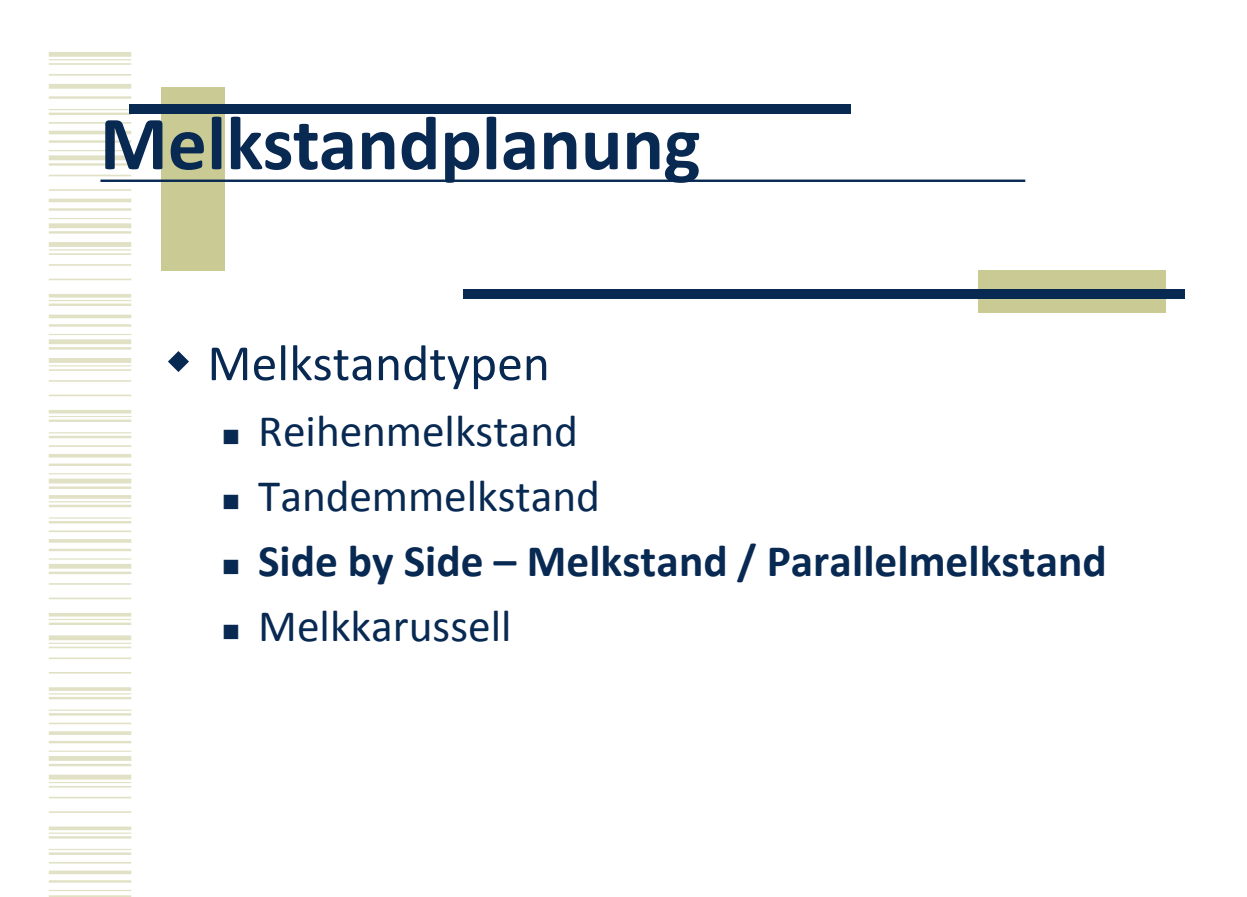

- Bauweise: Module à 12 Plätze
- Ausstattung mit Melkzeugen möglich an:
	- jedem Melkplatz
	- jedem 2ten Melkplatz
	- jedem 3ten/4ten Melkplatz (aus Kostengründen; wird nicht empfohlen)
- Zeit für einen Melkdurchgang: 6 8 Minuten (abhängig von Milchleistung und Routine)

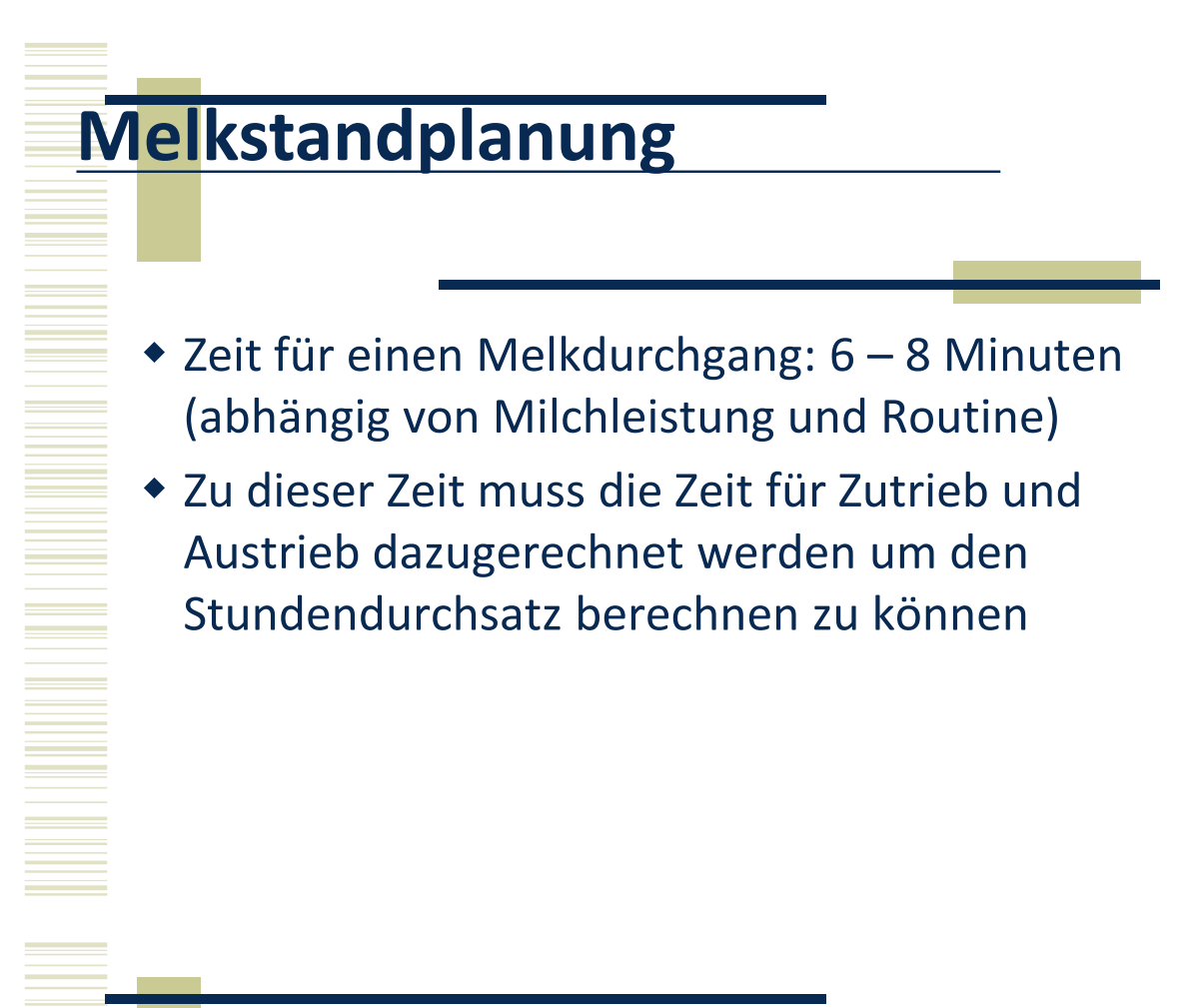

- Hoch- oder Tiefverlegte Leitung
	- Bedingungen für SO (hochverlegt):
		- Ziegen müssen entsprechend ihrer Milchleistung in Gruppen gehalten werden, andernfalls funktioniert das System nicht optimal (weitere Wege für den Melker, Unterbrechungen der Routine)
	- **vorteile SO:** 
		- Höherer Durchsatz
	- **Nachteil SO:** 
		- Konstantes Ansetzen und Abnehmen führt zu Lufteinbrüchen in die Milchleitung. Vor allem bei hochverlegten Leitungen kann es unter Umständen zu Lypolyse kommen.

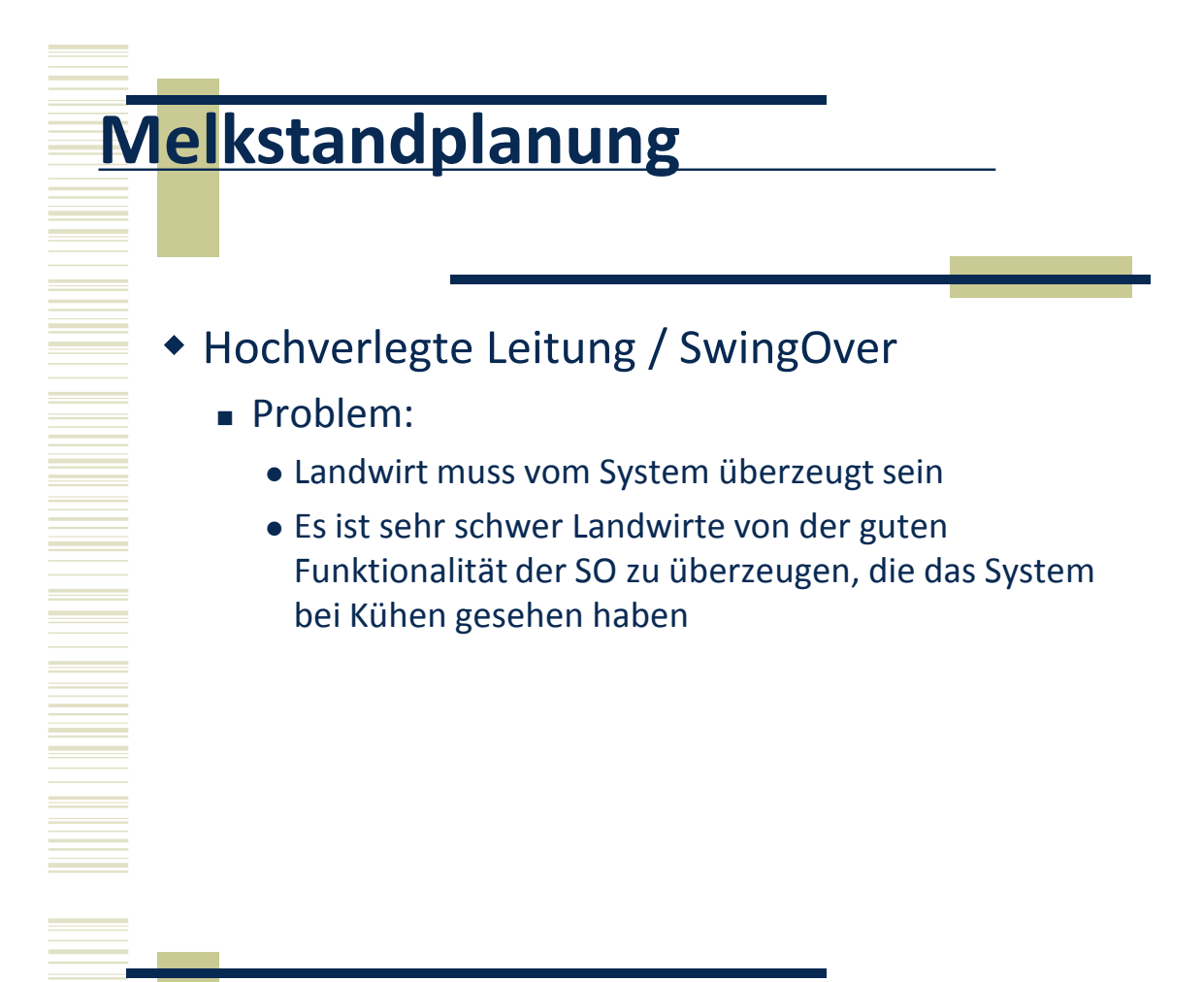

- Hoch- oder Tiefverlegte Leitung
	- Wenn der Betrieb die Bedingungen für SwingOver erfüllt, kann diese problemlos eingebaut werden.
- Für einen hohen Durchsatz sollte der Melker nicht gleichzeitig auch Treiber sein.

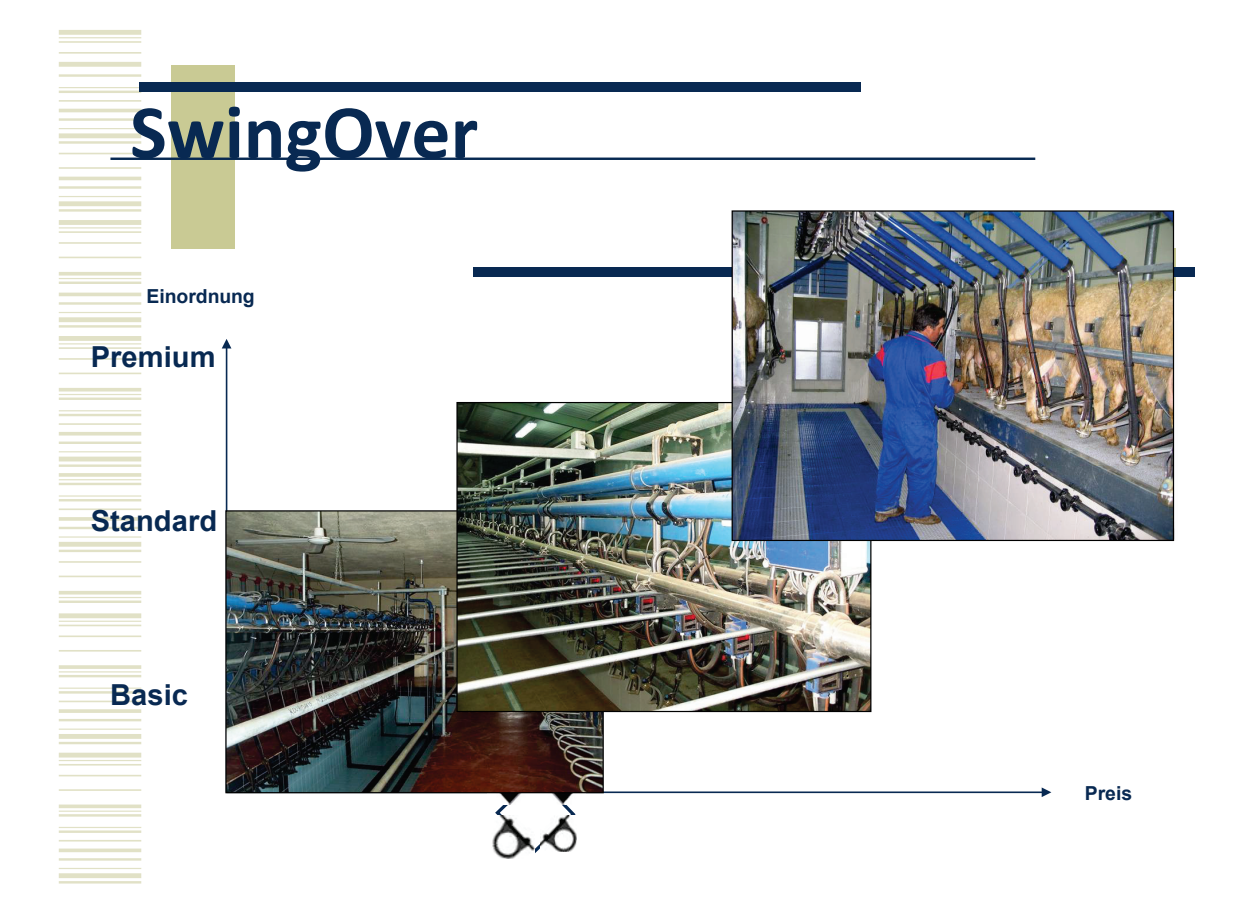

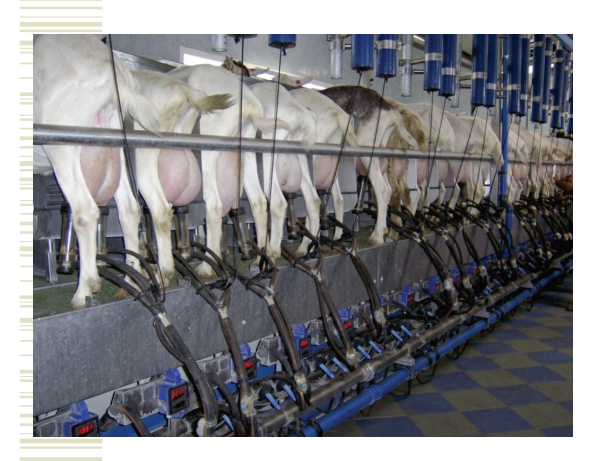

- Tiefverlegte Leitung (LL)
	- Konventionelle Melkmethode, d.h. Milch fließt nach unten ab
	- **Wird in GER und AUT** noch zu 75% eingebaut

# Durchsätze von Melkstände Insgesamt

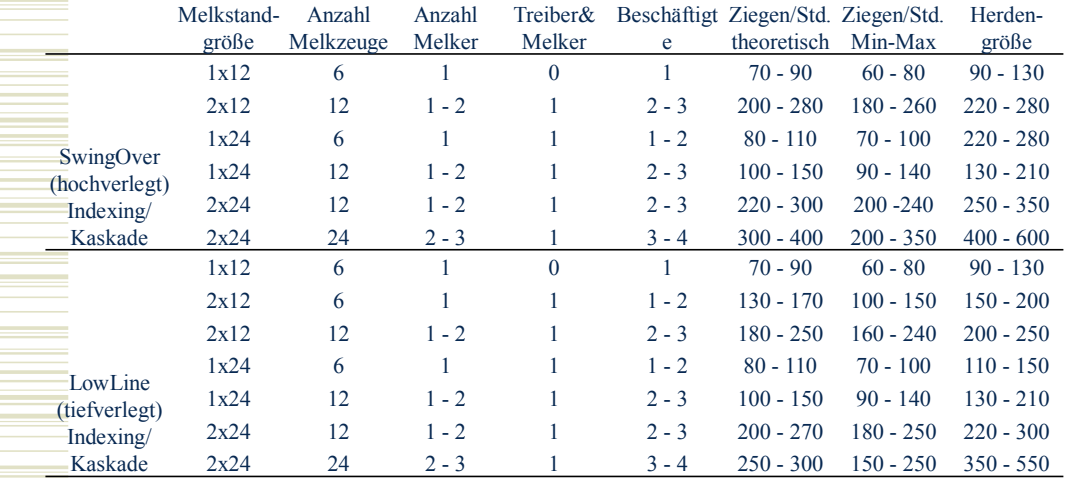

- Man muss bei der Planung beachten:
	- Einfache Melkstände können kostengünstig zu zweiseitigen Melkständen umgebaut werden
	- Eine Verdoppelung der Melkstände z.B. 1x12 auf 1x24 ist nur auf Anfrage möglich und mit entsprechenden Kosten verbunden

![](_page_56_Figure_1.jpeg)

![](_page_57_Figure_1.jpeg)

![](_page_57_Figure_2.jpeg)

![](_page_58_Figure_1.jpeg)

![](_page_59_Figure_1.jpeg)

- Automation
	- **Pulsation**
	- Abschaltung + Pulsation
	- **Milchmengenmessung + Pulsation**
	- Milchmengenmessung + Abschaltung + Pulsation

- Vakuumversorgung
	- Die Vakuumpumpe ist relativ groß dimensioniert (verglichen mit Melkständen für Kühe)
		- Erhöhter Vakuumverbrauch durch Lufteinbrüche
	- Es werden verschiedene Vakuumpumpen angeboten: Riemen angetrieben, Direkt angetrieben (ohne/mit Frequenzsteuerung)
- Rohrleitungen
	- Milchleitung wird relativ groß dimensioniert um Lufteinbrüche auszugleichen
	- Leitungen gemäß DIN ISO konfigurieren

# **Melkstandzubehör**

- Abschalt- /Abnahmeautomatik
	- Vakuum wird abgeschaltet wenn ein best.
		- Milchfluss unterschritten ist (Ziegen)
		- Zeit abgelaufen ist (Schafe)
	- Vakuum schaltet ab -> keine Blindmelken
	- Melker kann mit Abschaltautomatik bis zu 24 Melkzeuge alleine bedienen

![](_page_61_Figure_1.jpeg)

- Milchmengenmessung
	- Wird vor allem in großen Betrieben in Verbindung mit einem Herdenmanagementprogramm eingesetzt
	- Exakte Erfassung der Milchmenge (ICAR anerkanntes Milchmengenmessgerät)
	- Möglichkeit Milchprobennehmer anzuschließen
- **\*** Tiererkennung
	- Erkennung der Schafe/Ziegen über Transponder
	- Durchlaufantenne und Sortiertor
	- Verbindung zu Herdenmanagement

![](_page_62_Figure_1.jpeg)

# **Häufig gestellte Fragen**

- Mit welchem Vakuum soll gemolken werden?
	- SwingOver:  $37 42$  kPa Empfehlung aus Frankreich: 40 kPa
	- $\blacksquare$  LowLine: 34 38 kPa

![](_page_63_Figure_1.jpeg)

## **Melksysteme für Ziegen**

Manfred Lechner

GEA Farm Technologies

![](_page_64_Picture_4.jpeg)

## **Melksysteme für Ziegen GEA Farm Technologies**

**GEA Farm Technologies**

**GEA Farm Technologies – Immer meine Wahl.**

### **GEA Farm Technologies – Systeme und Komponenten**

![](_page_65_Picture_2.jpeg)

![](_page_65_Picture_3.jpeg)

- GEA Farm Technologies bietet professionelle Melksysteme für kleine und große Ziegenherden.
- Von der Eimermelkanlage bis zum Außenmelker für Ziegen – wir haben die beste Lösung für ein optimales Melken und einen ruhigen Arbeitsablauf.

![](_page_65_Picture_6.jpeg)

**GEA Farm Technologies**

### **GEA Farm Technologies –**

### **bietet Ihnen Komponenten:**

- für ein euterschonendes Melken mit niedrigem Vakuum.
- für eine hohe Haltbarkeit.
- die komfortabel und einfach in der Handhabung sind.
- die eine zuverlässige Melkhygiene garantieren.
- die den Melkprozess optimal auf die Bedürfnisse des Melkers und der Tiere abstimmen.
- die sich positiv auf die Milchqualität und Eutergesundheit auswirken.
- die modular aufgebaut sind, um eine wirtschaftlich kostengünstige Aufrüstung zu gewährleisten.

![](_page_66_Picture_1.jpeg)

### **Melken**

![](_page_66_Picture_3.jpeg)

- GEA Farm Technologies Systemkomponenten haben eine Gemeinsamkeit:
- Sie können leicht miteinander kombiniert werden, sind einfach zu erweitern und bieten somit ein effektives und wirtschaftliches Melk-Managementsystem.
- Sie werden überrascht sein, wo Sie überall Produkte von GEA Farm Technologies finden.

**GEA Farm Technologies**

### **AutoRotor Capri 90 - immer eine Ziegenlänge voraus**

![](_page_66_Picture_9.jpeg)

- Der AutoRotor Capri 90 ist ein Side-by-Side Karussell, das den höchsten Ansprüchen gerecht wird.
- Ergonomisch angebrachte Technik entlastet den Melker.
- Tiergerechte Melkplätze und ein durchdachtes Melksystem bieten den Ziegen einen optimalen Komfort und tragen so zur Produktivitätssteigerung bei.

4

### **AutoRotor Capri 90 - immer eine Ziegenlänge voraus**

![](_page_67_Picture_2.jpeg)

![](_page_67_Picture_3.jpeg)

![](_page_67_Picture_4.jpeg)

- Alle Größen mit Rückhaltebügel für den Mehrrundenbetrieb oder mit einer Außenrehling im Einrundenbetrieb.
- Rückhaltebügel sind in verschiedenen Größen erhältlich: Kurze Bügel für kleine Rassen (z.B. span. Rasse Murciana-Grenadina)
- Lange Bügel für großrahmige Rassen (z.B. Saanen)
- **Im Uhrzeigersinn und gegen den** Uhrzeigersinn drehende Varianten

**GEA Farm Technologies**

 $\epsilon$ 

### **AutoRotor Capri 90 - immer eine Ziegenlänge voraus**

![](_page_67_Picture_11.jpeg)

#### **Melksteuergeräte**

- Milchflussgesteuerte Abnahme DeMax 55
- Milchmengen Indikator DemaTron 60 mit DairyPlan G21
- Milchmengenmessung DemaTron 70, Metatron S21, Metatron P21 mit DairyPlan G21

6

#### **AutoRotor Capri 90 - immer eine Ziegenlänge voraus**

#### **Selektion von der Plattform:**

■ Mit der individuellen Erkennung kann vor dem Ausgang des Karussells ein Selektionsbereich abgetrennt werden.

 Ziegen können somit speziellen Gruppen zugeordnet werden nach dem Eintrag in DairyPlan.

 Die Selektion direkt von der Plattform ermöglicht ein erweitertes Gruppenmanagement.

#### **Markieren von Tieren**

8

Elektronischer Ausgang vorhanden um ein ausgewähltes Tier markieren zu können. Die Hardware einer Sprayeinheit ist nicht im Lieferumfang enthalten.

Selektion (Option 1430 1210  $1220$ F

**GEA Farm Technologies**

#### **AutoRotor Capri 90 - immer eine Ziegenlänge voraus**

![](_page_68_Picture_11.jpeg)

#### **Die Autorotorsteuerung ermöglicht eine wirtschaftliche Ziegenmilchproduktion:**

- Automatischer Melkstart an jedem Platz
- Gesteuerter Zutrieb auf das Karussell
- Platform Bedienung im Start/Stop modus Geschwindigkeit der Plattform ist dem Zutritt der Zegen auf das Karussell angepasst
- Möglichkeit des Weitersteppens bei freiem Patz
- Beobachtung des letzten Melkplatzes (Platz vor dem Ausgang) , visualisiert durch eine Indikatorleuchte am OPG

![](_page_69_Picture_1.jpeg)

**GEA Farm Technologies**

# $\overline{C}$

### **Pulsation – Leise und präzise den Takt angeben**

![](_page_69_Picture_5.jpeg)

#### Pulsator Apex

Der elektrisch, angesteuerte Pulsator Apex als Einzel,- oder Doppelpulsator, individuell oder über die Zentralsteuerung CentralPuls, bietet in Verbindung mit den jeweiligen Melkzeugen TopFlow Z bzw. CapriTwin Melkzeug einen schonenden und tiergerechten Milchentzug.

#### **CapriTwin – Das Melkzeug für hochverlegte Installationen**

#### **Ziegenmelken leichtgemacht mit dem CapriTwin Melkzeug**

Speziell entwickelt für den Einsatz in Melkanlagen mit hochverlegter Leitung zeigt das Melkzeug große Wirkung. Sowohl bei automatischer Steuerung als auch bei der einfachen Handabnahme melkt das CapriTwin Melkzeug einfach turboschnell.

Das Melkzeug CapriTwin besteht aus einem kleinen, gut in der Hand liegenden Milchsammelstück, transparenten Melkbecherhülsen und einteiligen Silikonzitzengummis mit integrierter Lufteinlassdüse. Ein Milchsammelstück, das nicht nur mit der Zeit geht, sondern auch milchflussgesteuert das Vakuum elektronisch über das Steuergerät absperrt.

![](_page_70_Picture_5.jpeg)

**GEA Farm Technologies**

### **CapriTwin – Das Melkzeug für hochverlegte Installationen**

![](_page_70_Picture_8.jpeg)

### **Ziegenmelken leichtgemacht mit dem CapriTwin Melkzeug**

Das Milchsammelstück unterbricht die Vakuumzufuhr in der Steuerungseinheit in Abhängigkeit des Milchflusses oder der Melkzeit.

Anpassbare Gewichte können eingesetzt werden -

( 4 Gewichte je 33 g) je nach Anforderung des Betriebs oder der Rasse.

Das Hauptelement ist das Leitstück. Optimal designed und perfekt positioniert leitet es die Milch langsam an der Wand entlang in das Unterteil des Sammelstücks.

12

### **TopFlow Z – höchster Bedienkomfort und erhebliche Zeiteinsparung für tiefliegende Leitungssysteme**

### **Ziegenmelkzeug ohne Sammelstück**

Kein Lufteinbruch während des Ansetzen und nach Zitzenbecherabfall durch spezielle Ventiltechnik im Melkbecher

Schonender Milchtransport ohne Sammelstück - auch bei hohen Gemelksleistungen zügiger **Milchfluss** 

Transparente Zitzensilione, Melkbecher sowie milchführende Schäuche für eine permanente optische Kontrolle

![](_page_71_Picture_6.jpeg)

- · Melken mit Niedrigvakuum
- · Reduzierung der Melkzeit
- · Vereinfachung des Melkens von einzitzigen Ziegen

**GEA Farm Technologies**

![](_page_71_Picture_11.jpeg)

#### **Reinigungstechnik**

14

Perfekte Hygiene ist die Basis für bester Milchqualität..

Besonders wichtig: perfektes und optimales Reinigen aller milchführenden Teile

#### **Hygienische Clean-In-Place Systeme**

Die Basis für ein perfektes ausbalanciertes Reinigungs- und Desinfektionsprogramm ist die Expertise im Bereich der Reinigungstechnik. Spezielle auf die Melkzeuge abgestimmte Melkzeugaufnahmen sorgen für eine sichere Reinigung der Zitzenbecher.

#### **SineTherm macht das Waschprogramm zum Sparporgramm**

![](_page_71_Picture_18.jpeg)

![](_page_71_Picture_19.jpeg)

![](_page_71_Picture_20.jpeg)

**GEA Farm Technologies**
### **Ziegenmelken mit GEA Farm Technologies**

#### **GEA FT bietet Systeme**

- für ein euterschonendes Melken mit niedrigem Vakuum.
- für eine hohe Haltbarkeit.
- die komfortabel und einfach in der Handhabung sind.
- die den Melkprozess optimal auf die Bedürfnisse des Melkers und der Tiere abstimmen.
- die sich positiv auf die Milchqualität und Eutergesundheit auswirken.
- die modular aufgebaut sind, um eine wirtschaftlich kostengünstige Aufrüstung zu gewährleisten.

#### FÜR IHREN ERFOLG

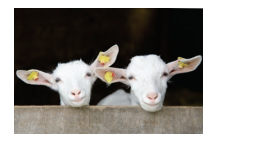

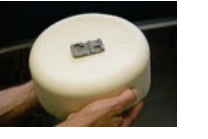

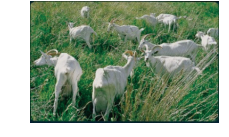

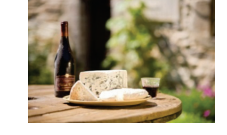

**GEA Farm Technologies**

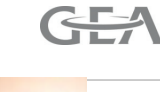

#### 16

## **Melkkonzepte für Ziegen und Schafe**

Stephan Baumgartner

Baumgartner Elektro und Anlagen

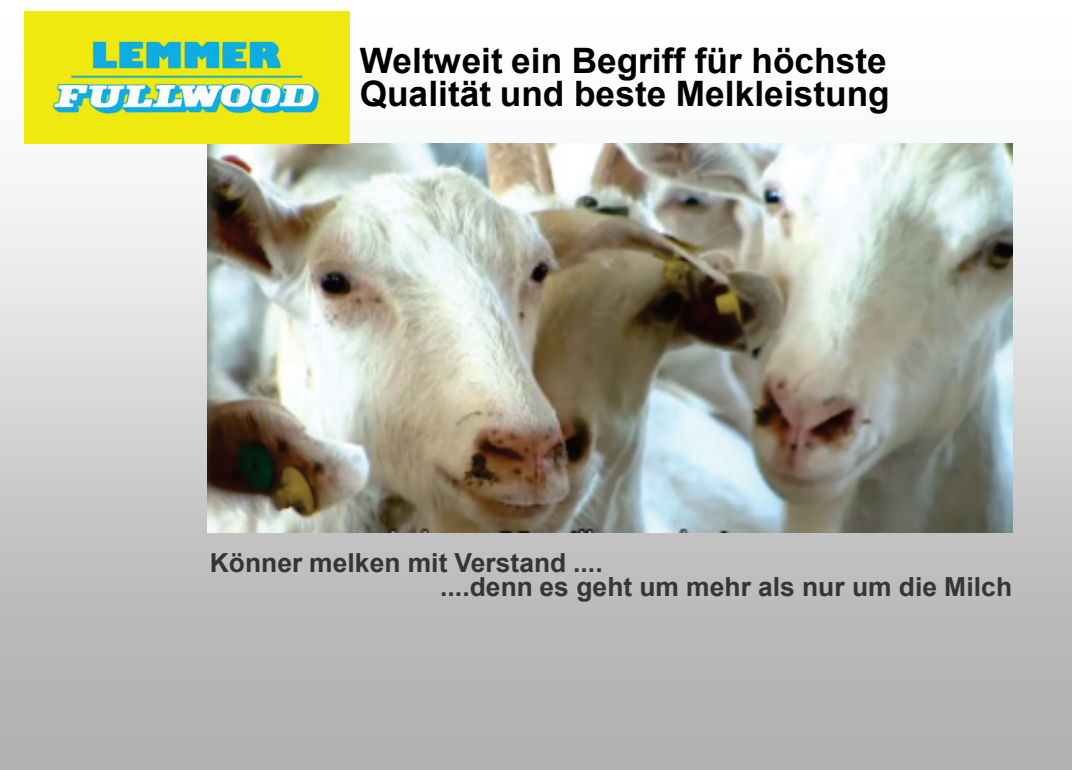

www.lemmer-fullwood.info

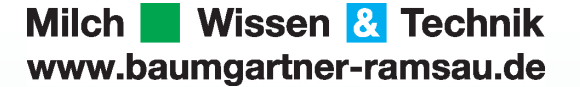

**Ihr Servicepartner:<br>Baumgartner Elektro und Anlagen<br>Pfarrer-Huber-Straße 6<br>84437 Ramsau<br>Tel: 08072-98380** 

Seit **20 Jahren Servicepartner** Lemmer Fullwood

**24Std Bereitschaftsdienst** Fachwissen der Mounteure im gesamten Bereich Melken und Kühlen

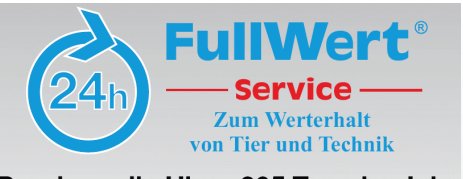

Rund um die Uhr - 365 Tage im Jahr **Service 0171/445 32 21** 

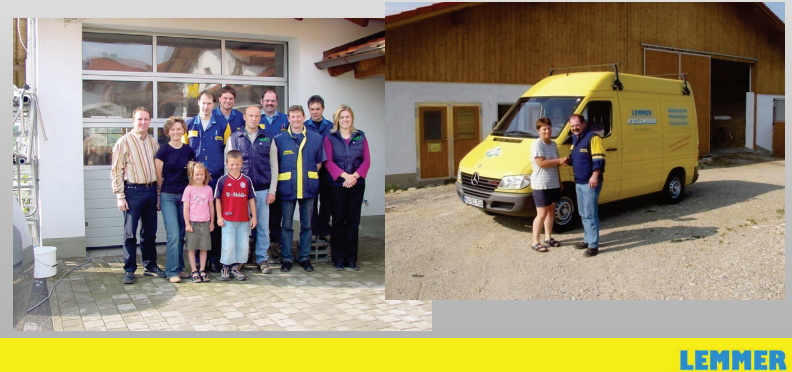

**FULLWOOD** Könner melken mit Verstand...

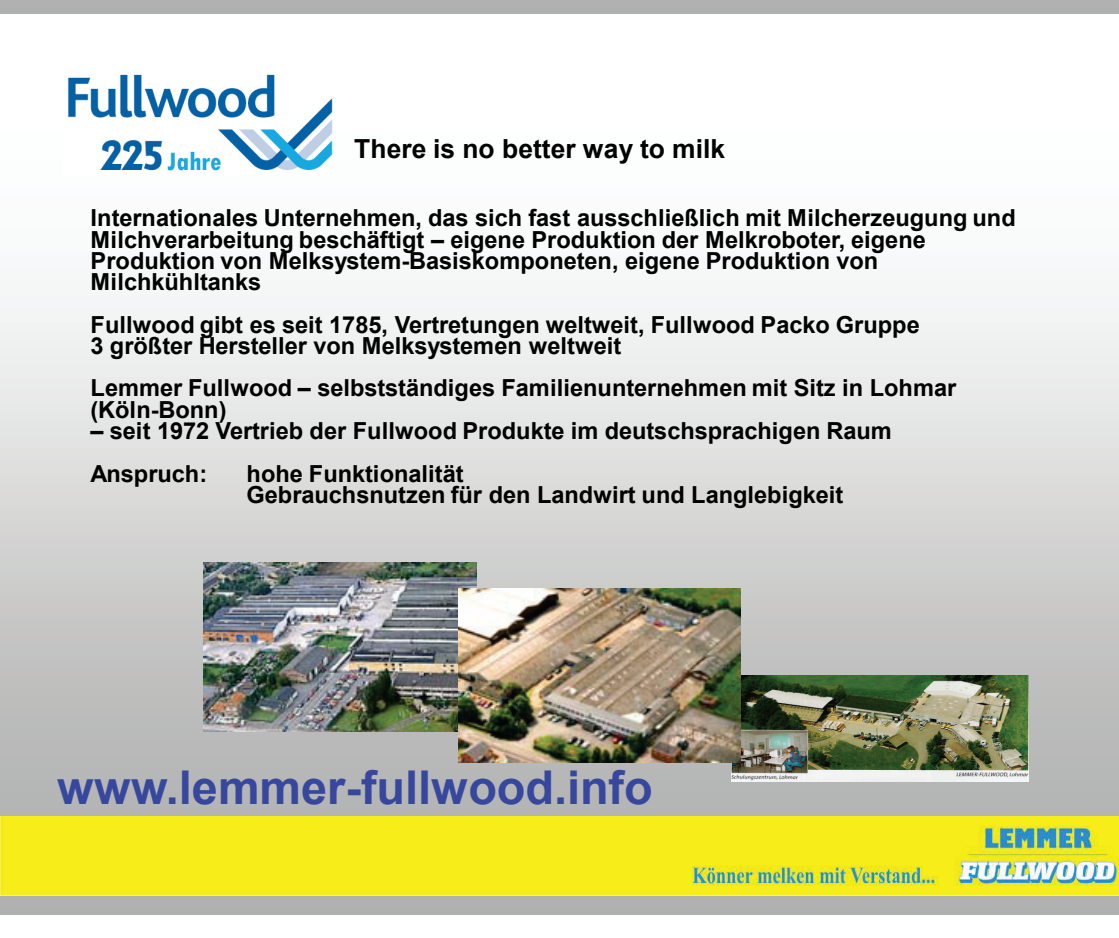

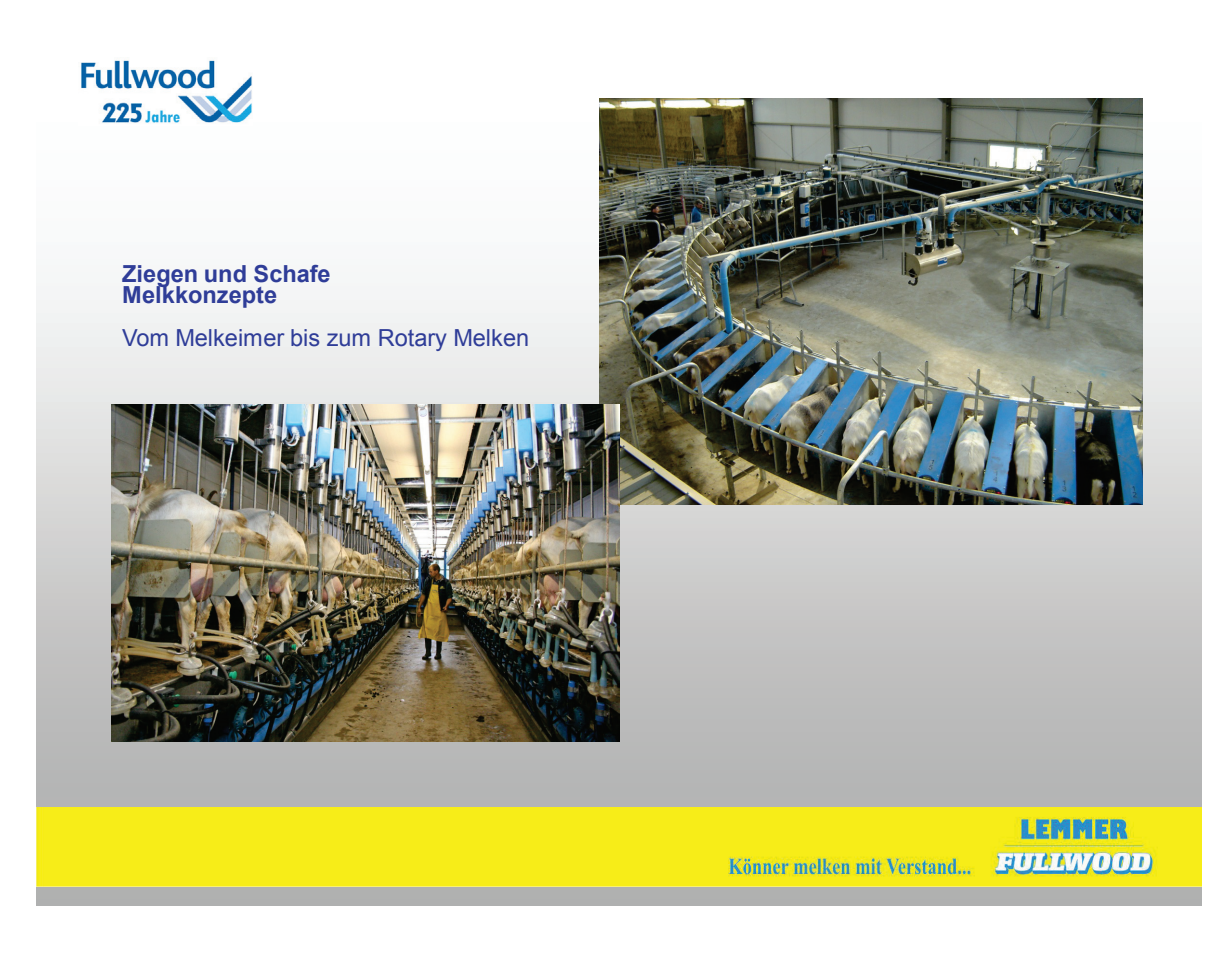

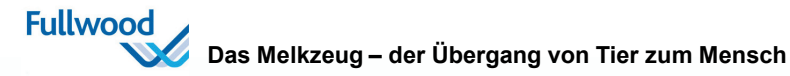

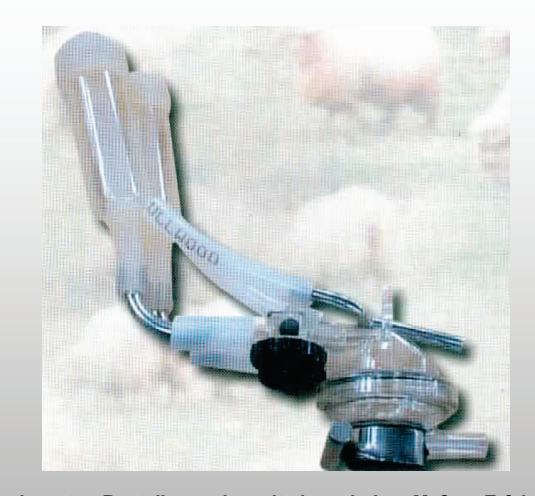

Alle relevanten Bauteile wurden mit einem hohen Maß an Erfahrung<br>auf die speziellen Erfordernisse bei Ziegen und Schafe abgestimmt.<br>Nicht zuletzt sind die Zitzengummys und Zitzenbecher das Ergebnis<br>einer jahrzehntelangen F

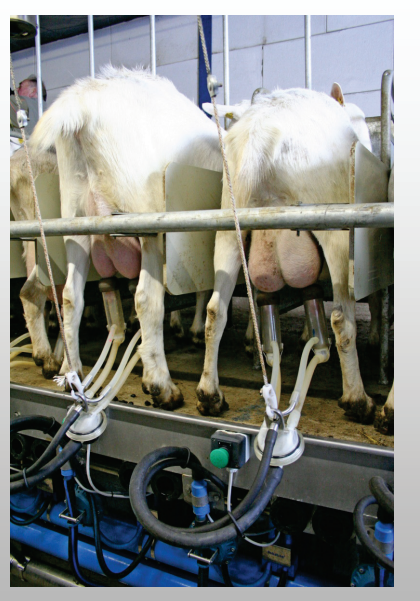

LEMMER Könner melken mit Verstand... FULLWOOD

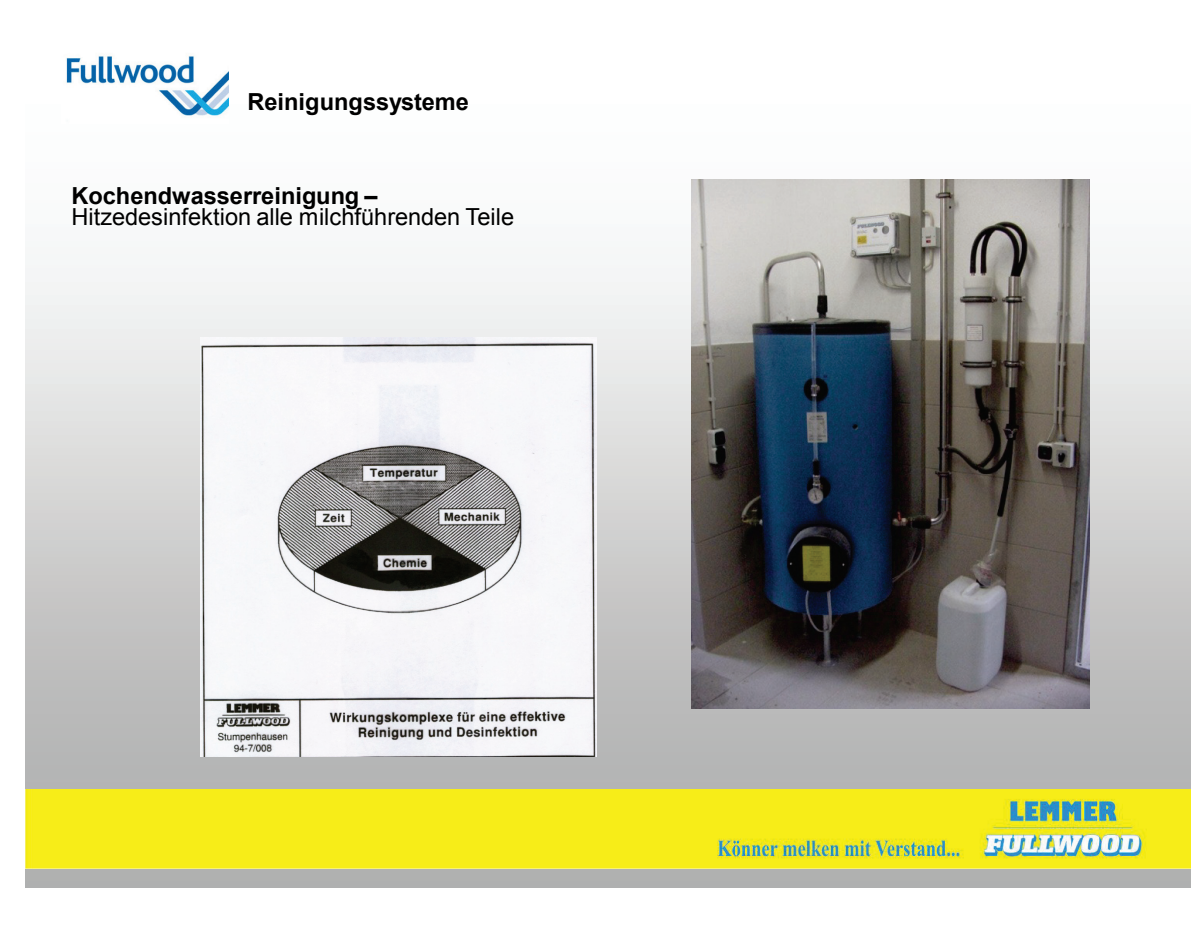

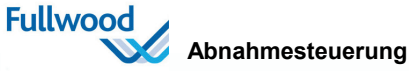

Verschiedene Ausstattungsvarianten sind möglich

**Flowmatic** => Bestimmung des genauen Abnahmezeitpunkts mittels Durchflußsensor

**Miniflow =>** Bestimmung der genauen Milchmenge mittels Milchmeßgehäuse Steuerung des Abnahmezeitpunkts durch Berrechnung der Milchflußrate

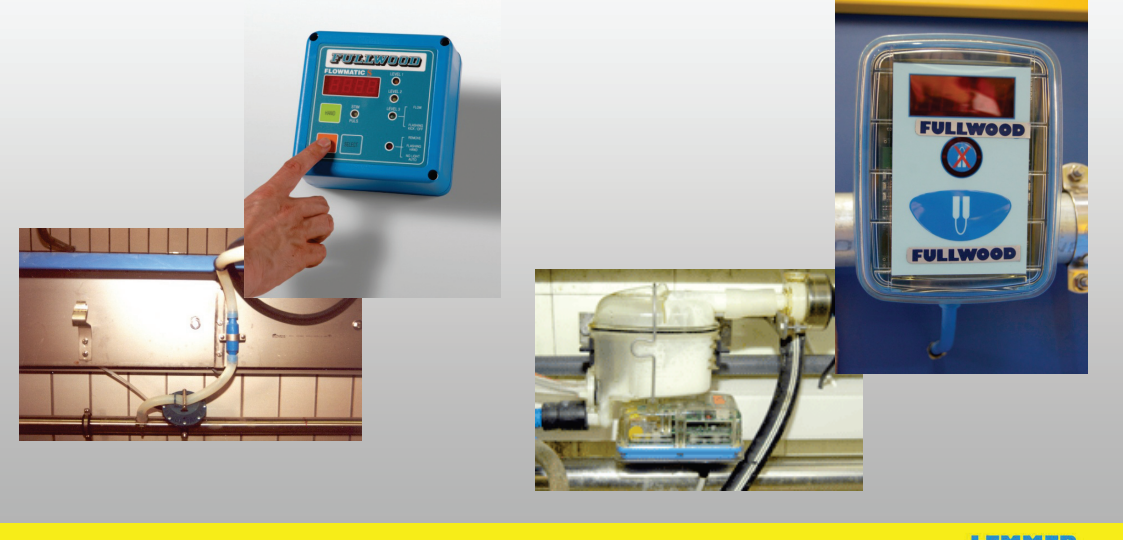

LEMMER Könner melken mit Verstand... FULLWOOD

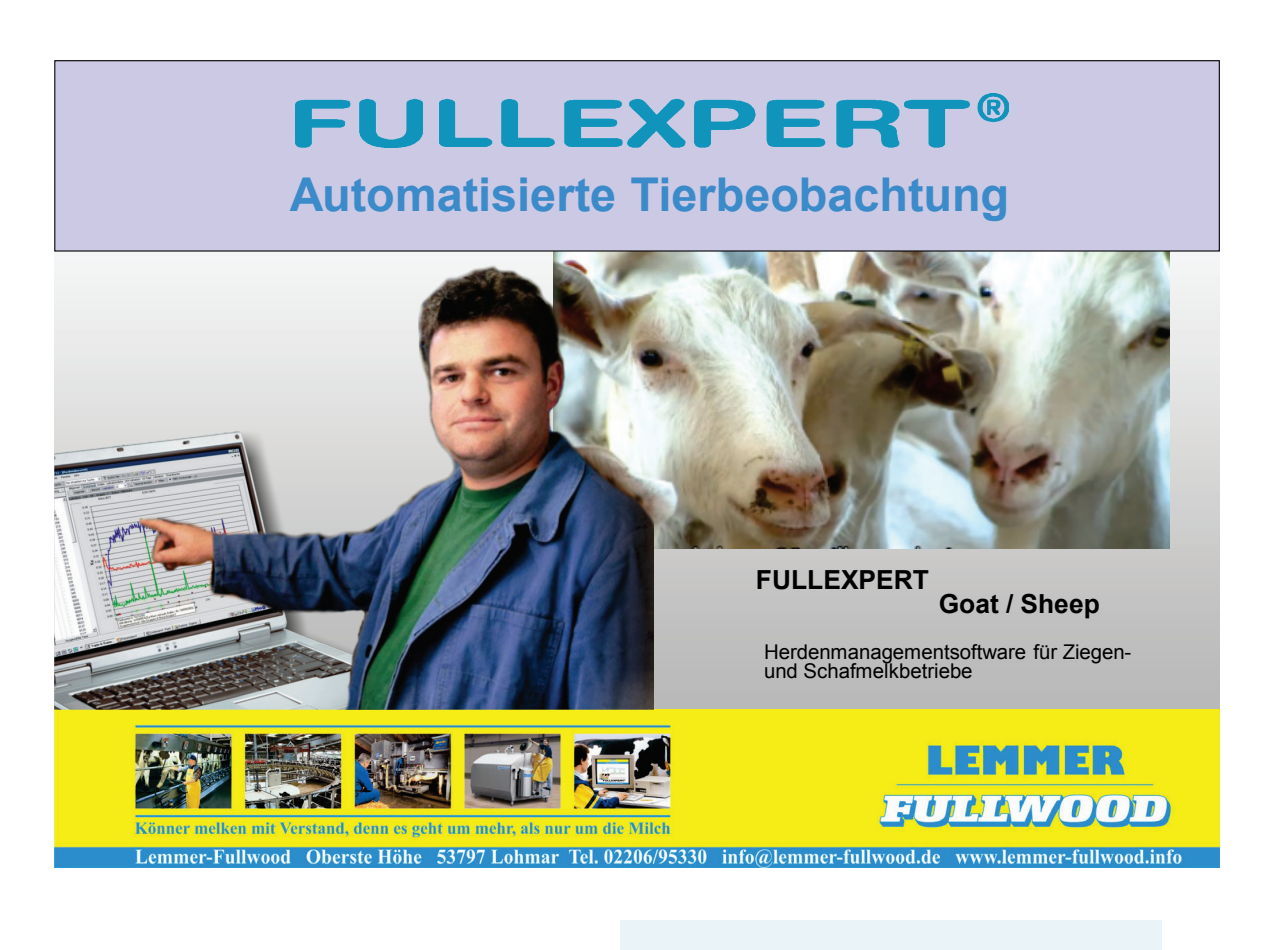

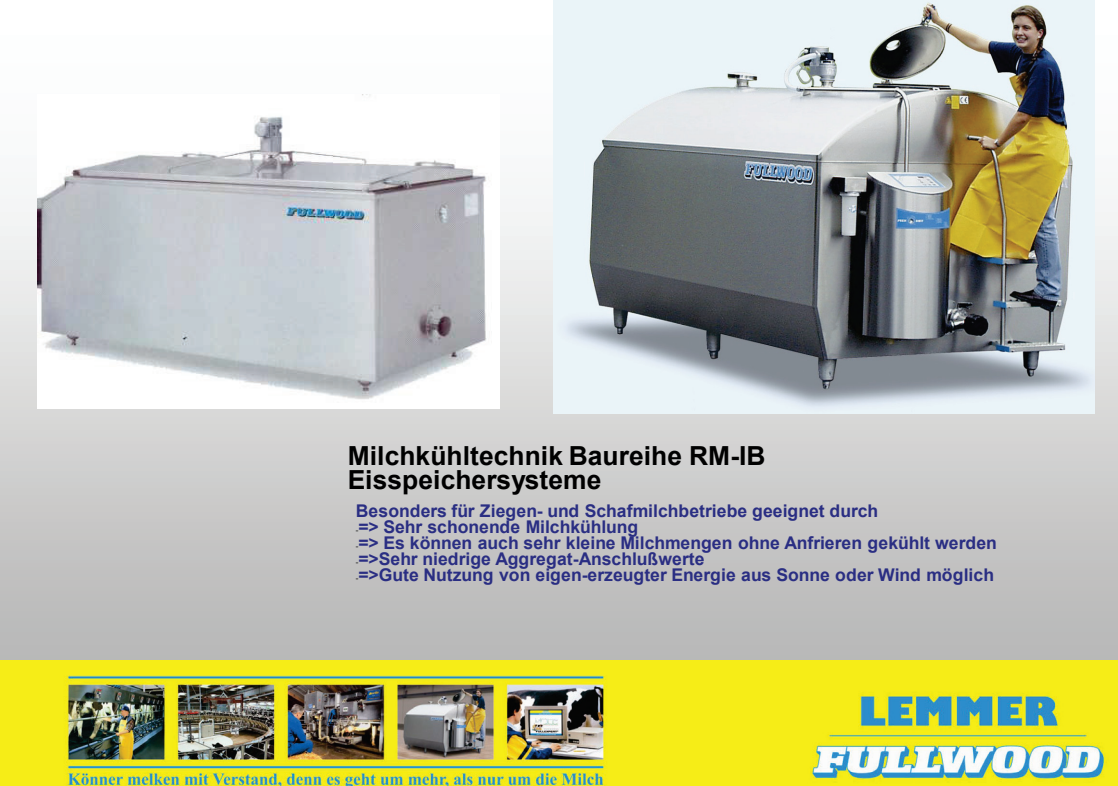

Lemmer-Fullwood Oberste Höhe 53797 Lohmar Tel. 02206/95330 info@lemmer-fullwood.de www.lemmer-fullwood.info

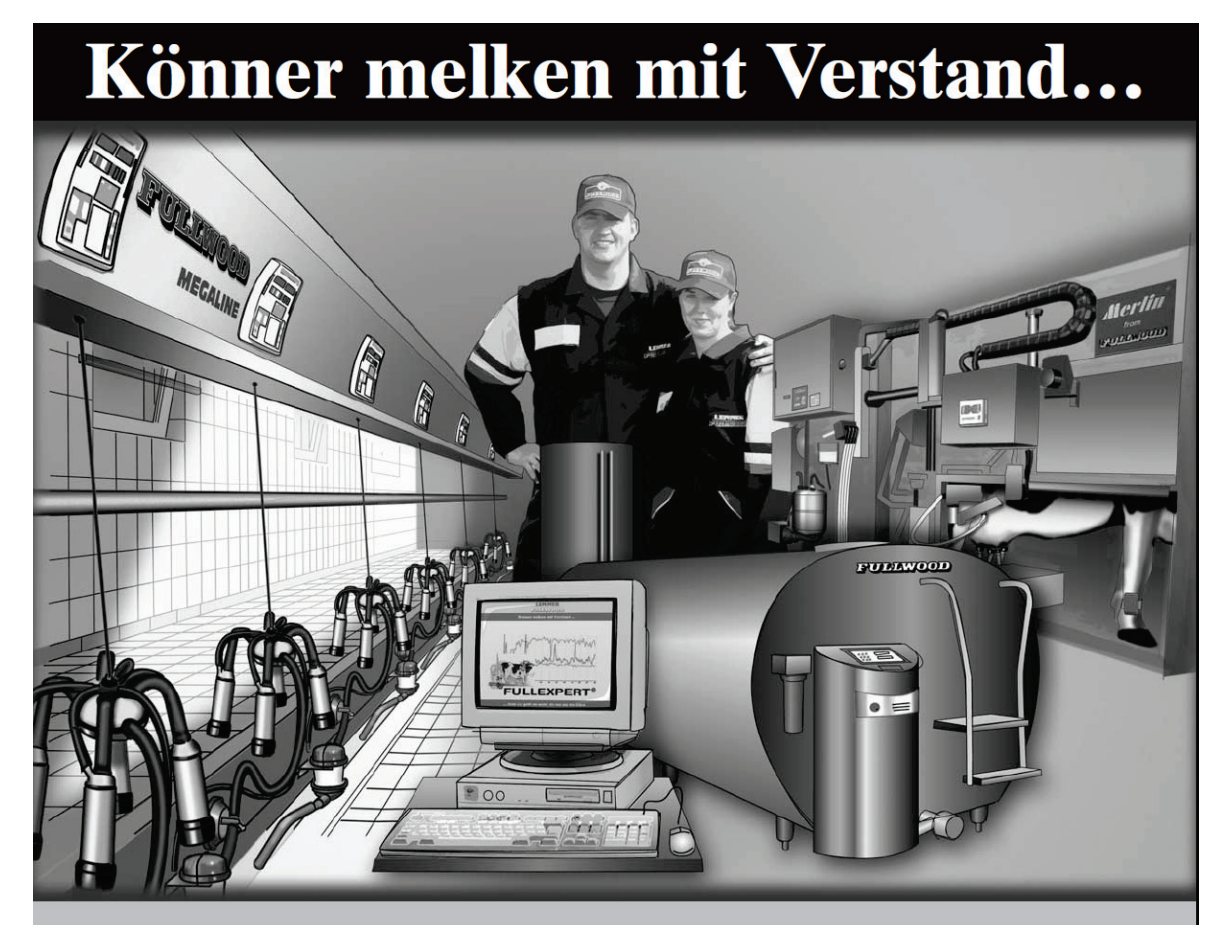

# EUPPTOOD

## Innovativ, langlebig und wirtschaftlich in die nächste Generation investieren!

Sie planen eine Neuinvestition oder Modernisierung... fordern Sie detaillierte Information oder unverbindliche Beratung an.

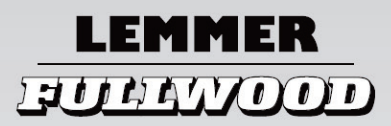

Ihr Lemmer-Fullwood Service-Partne / 9 83 80 - Fax 0 80 72 .<br>9 83 81

53790 Lohmar · Tel. (0 22 06) 95330 · Fax (0 22 06) 953360<br>E-Mail: info@lemmer-fullwood.de · Internet: www.lemmer-fullwood.info

... denn es geht um mehr als nur um die Milch.

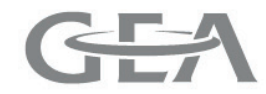

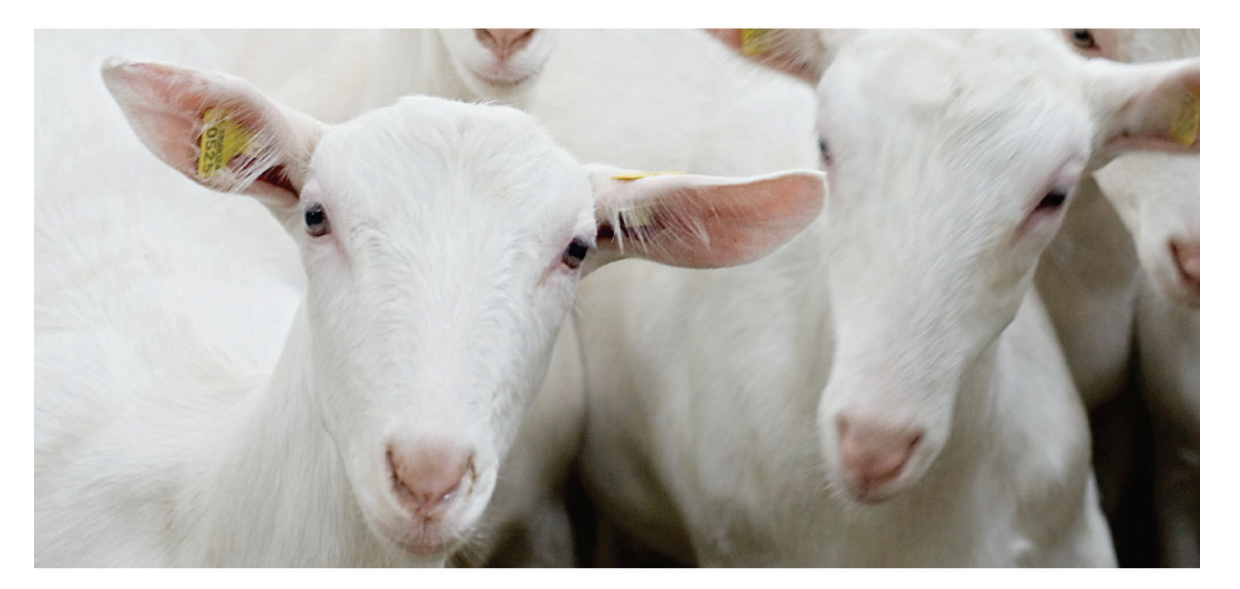

## "Ziegen-Milchproduktion die sich auszahlt!" GEA Farm Technologies bietet Ihnen Lösungen und Produkte

- für ein euterschonendes Melken mit niedrigem Vakuum
- die eine lange Lebensdauer gewährleisten
- die komfortabel und einfach in der Handhabung sind
- die eine zuverlässige Melkhygiene garantieren
- die den Melkprozess optimal auf die Bedürfnisse des Betriebes und der Tiere abstimmen
- die sich positiv auf die Milchqualität und Eutergesundheit auswirken
- die modular aufgebaut sind und somit wirtschaftlich aufgerüstet werden können

Fordern Sie unsere umfangreiche Systembroschüre an. Eine kompetente Beratung erhalten Sie beim GEA Fachzentrum in Ihrer Nähe.

**GEA Farm Technologies GmbH** Siemensstraße 25-27, D-59199 Bönen www.gea-farmtechnologies.com

engineering for a better world

**GEA Farm Technologies**